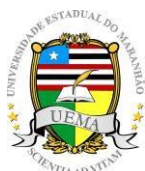

**UNIVERSIDADE ESTADUAL DO MARANHÃO** Curso de Engenharia Mecânica

### **JEAN PIETRO CARVALHO DOS SANTOS**

# **ESTUDO DE VIBRAÇÕES APLICADO À UM PROTÓTIPO VEICULAR MODELO BAJA SAE**

SÃO LUÍS/MA 2019

# **ESTUDO DE VIBRAÇÕES APLICADO À UM PROTÓTIPO VEICULAR MODELO BAJA SAE**

Monografia de graduação apresentada ao Curso de Engenharia Mecânica da Universidade Estadual do Maranhão como parte dos requisitos para obtenção do título Bacharel em Engenharia Mecânica.

Orientador: Prof. Me. Flavio Nunes Pereira Coorientador: Profª. Mária Amália Trindade Castro

ESTE EXEMPLAR CORRESPONDE À VERSÃO FINAL DA MONOGRAFIA DEFENDIDA PELO ALUNO **Jean Pietro Carvalho dos Santos** E ORIENTADO PELO PROF. Me. **Flavio Nunes Pereira.**

> ................................................................. ASSINATURA DO ORIENTADOR

> > SÃO LUÍS/MA 2019

### FICHA CATALOGRÁFICA ELABORADA PELA BIBLIOTECA CENTRAL - UEMA

Santos, Jean Pietro Carvalho dos.

 Estudo de vibrações aplicada à um protótipo veicular modelo baja SAE / Jean Pietro Carvalho dos Santos. – São Luís, 2019.

... f

 Monografia (Graduação) – Curso de Engenharia Mecânica, Universidade Estadual do Maranhão, 2019.

Orientador: Prof. Me. Flavio Nunes Pereira.

#### **Elaborado por Giselle Frazão Tavares- CRB 13/665**

# **UNIVERSIDADE ESTADUAL DO MARANHÃO CURSO DE ENGENHARIA MECÂNICA DEPARTAMENTO DE ENGENHARIA MECÂNICA E PRODUÇÃO**

**TRABALHO DE CONCLUSÃO DE CURSO**

# **ESTUDO DE VIBRAÇÕES APLICADO À UM PROTÓTIPO VEICULAR MODELO BAJA SAE**

Autor: JEAN PIETRO CARVALHO DOS SANTOS

Orientador: Prof. Me. Flávio Nunes Pereira Coorientador: Profª. Me. Maria Amália Trindade Castro

A Banca Examinadora composta pelos membros abaixo aprovou esta Monografia:

**Prof. Me. Flávio Nunes Pereira UEMA**

**Prof. Me. José de Ribamar Ribeiro Silva Júnior UEMA**

**Prof. Me. Carlos Ronyelton Santana de Oliveira UEMA**

A Ata da defesa com as respectivas assinaturas dos membros encontra-se no processo de vida acadêmica do aluno.

São Luís/MA, 06 de dezembro de 2019.

## **DEDICATÓRIA**

*Quero dedicar este trabalho em primeiro lugar a Deus, que com seu infinito amor, me ajudou a transpor as dificuldades e possibilitou esse momento, aos meus pais Lucia Maria Carvalho dos Santos e José de Ribamar dos Santos Filho e meu irmão Paull Andrews Carvalho dos Santos e a toda minha família e amigos.*

#### **AGRADECIMENTOS**

Primeiramente gostaria de agradecer a Deus por ter me dado a oportunidade de nascer sadio e guiar o meu caminho me ajudando a transpor todas as dificuldades até esse momento.

Aos meus pais Lucia Carvalho e José de Ribamar e ao meu irmão Paull Andrews que , desde ao nascer, cuidaram de mim durante todo esse tempo com o maior carinho e amor, me proporcionando momentos de grande felicidade e me incentivando a nunca desistir nas maiores dificuldades, além de sempre me auxiliarem em todos os momentos e de todas formas, sendo eles, considerados os maiores tesouros na minha vida. Ao meu padrinho Vicente, que durante a minha trajetória de vida, me trouxe grandes conselhos e cuidou de mim em vários momentos. Agradeço a toda a minha família pelo apoio em todos os momentos.

Ao grande professor e Mestre Flávio Nunes que por sua orientação, dedicação, paciência e esforço, me ajudou com o desenvolvimento deste trabalho, onde sem o mesmo, não teria o mesmo resultado.

À professora Me. Maria Amália Trindade de Castro por quem tenho o maior respeito e tomo como grande inspiração, e ter me ajudado em diversos momentos durante minha jornada acadêmica, além de ter sido a orientadora da equipe Bumba Meu Baja.

Ao professor Me. Carlos Ronyelton, também orientador da equipe, por todo o apoio e conselhos que vem me dado e a toda a equipe.

A todos os meus amigos companheiros do projeto que fizeram parte de um grande momento da minha vida acadêmica, em especial ao Carlos Eduardo, Germano, João Victor, Thalyssa Monteiro, Guilherme Guimarães , Victor Valverde, Marcos Erike, Airton Brasil, Renilson , Bruno Passinho e Rafael Nema que me ajudaram em diversos momentos durante a etapa de elaboração do trabalho.

*"O passado serve para evidenciar as nossas falhas e dar-nos indicações para o progresso do futuro."*

 *(Henry Ford)*

#### **RESUMO**

Este trabalho consiste em uma análise dos dados de frequência de vibração induzidas de um motor de combustão interna Briggs Stratton em um protótipo veicular modelo Baja SAE da equipe Bumba meu Baja, aferidos por um acelerômetro para verificação da influência destes valores para a estrutura do veículo, visando a redução de danos estruturais. A metodologia aplicada consiste, primeiramente, na aferição de dados de frequência natural decorrentes dos modos de vibrar do protótipo por simulação computacional e de uma sistemática de testes experimentais da frequência de vibração em pontos específicos desta estrutura sob condições de não amortecimento e de amortecimento. Estes dados serão analisados através de filtros em software computacional e por fim, comparados entre si e à testes feitos anteriormente, no intuito de evitar que possíveis fenômenos destrutivos possam comprometer a segurança do piloto e integridade estrutural do protótipo, tais como ressonância, batimento, entre outros.

**Palavras-Chave: Motor de combustão interna; Vibração; Protótipo; Simulação; Fenômenos destrutivos.**

### **ABSTRACT**

This work consists of an analysis of the induced vibration frequency data from a Briggs Stratton internal combustion engine in a Baja SAE vehicle prototype, measured by an accelerometer to verify the influence of these values on the vehicle structure, aiming to reduce structural damage. The applied methodology consists, firstly, in the measurement of a natural frequency data arising from the vibrate modes of the prototype by computational simulation and for a systematic of experimental tests of the vibration frequency in specific points of this structure under non-damping and damping conditions. These data will be analyzed through computational software filters and, finally, compared to each other and to previous tests, in order to prevent possible destructive phenomena that could compromise the pilot's safety and structural integrity from prototype, such as resonance, beating, among others.

**Keywords: Internal combustion engine; Vibration; Prototype; Simulation; Destructive phenomena.**

# **LISTA DE ILUSTRAÇÕES**

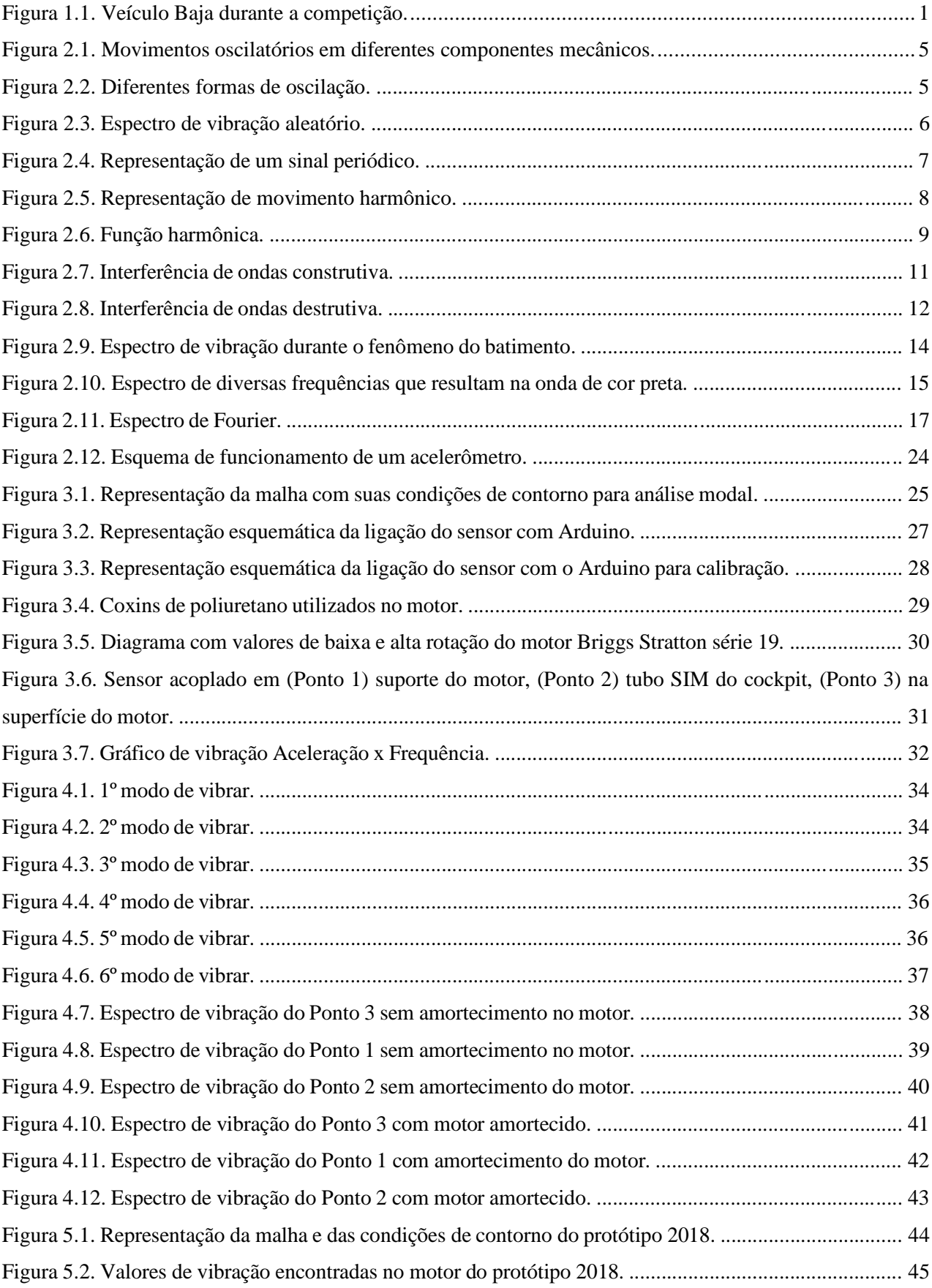

## **LISTA DE TABELAS**

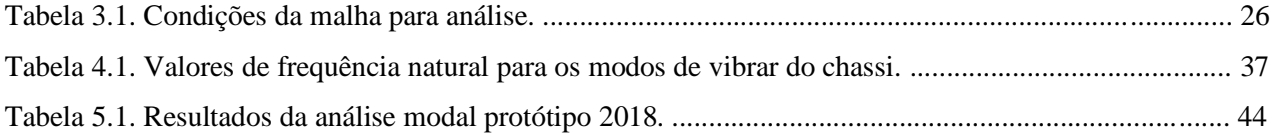

### **LISTA DE ABREVIATURAS E SIGLAS**

- ADC Analog to Digital Conversion
- FFT Fast Fourier Transform
- GDL Graus de Liberdade
- Hz Hertz
- OHV Overhead Valve
- RATBSB ̶ Regulamento Administrativo e Técnico Baja SAE Brasil
- SAE Society of Automotive Engineers
- SIM Side Impact Member
- SD Secure Digital Card

## **LISTA DE SÍMBOLOS**

- *f –* frequência de vibração
- T Período
- t Tempo
- $F(\omega)$  Amplitude complexa
- ω frequência de excitação
- A Amplitude A de vibração
- P Amplitude do sinal
- $\psi$  Sinal senoidal ou cossenoidal defasado
- $\varphi$  Sinal senoidal ou cossenoidal defasado
- <sup>0</sup> *–* Força externa
- $\omega_0$  Frequência natural do sistema
- $\omega_{n_p}$  Frequência natural não amortecida do sistema
- $x_p$  Equação particular
- $\ddot{x}$  Aceleração em x
- $\dot{x}$  Velocidade em x
- x resposta em x
- y resposta em y
- z resposta em z
- ∅ Vetor de ordem
- $X_k$  Transformada de Fourier
- $x_r$  Transformada inversa de Fourier
- $\lambda$  Autovalores
- {∅} Autovetores
- $y_k$  Transformada discreta
- $z_k$  Transformada discreta
- *M –* Matriz massa
- *C*  Matriz amortecimento
- *K*  Matriz rigidez
- *f(t) –* Matriz de forças externas
- *u –* Valor de deslocamentos físicos
- $M_r$  Valor modal de massa
- $K_r$  Valor modal de rigidez
- $\vec{a}$  Aceleração
- $\vec{g}$  Aceleração da gravidade
- $\overrightarrow{a'}$  Aceleração medida pelo acelerômetro
- $A_{sai da}$  Valor da saída em unidade gravitacional
- $V_{ref}$  Tensão de referência de alimentação do circuito

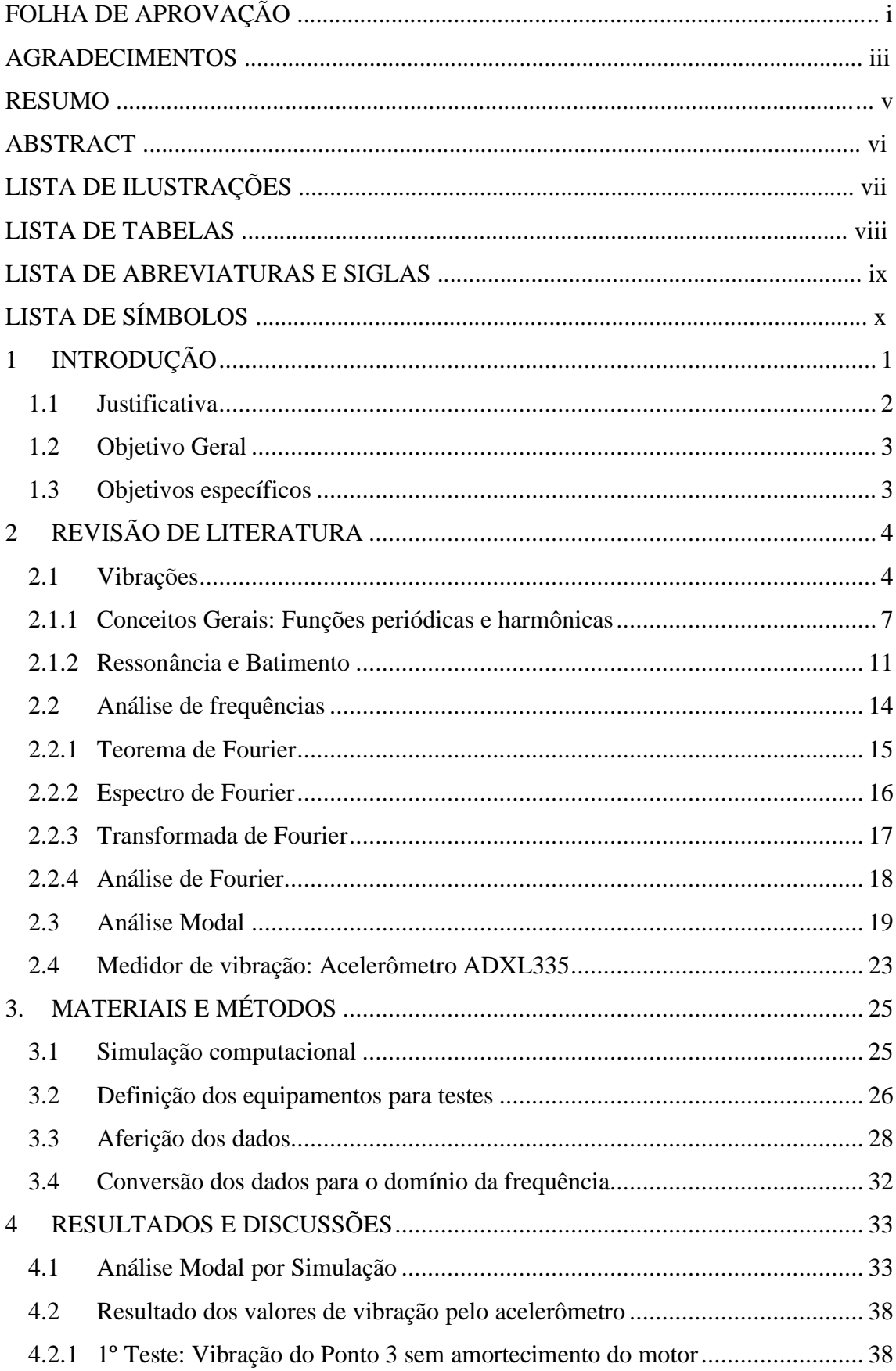

## **SUMÁRIO**

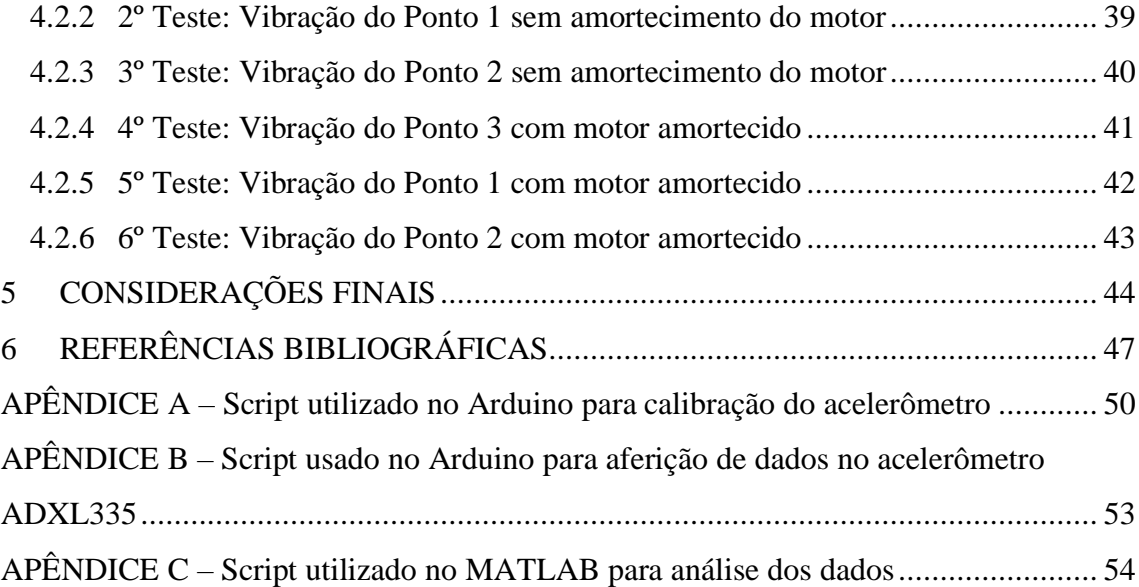

### **1 INTRODUÇÃO**

Atualmente os veículos off-road vem ocupando um grande espaço no cenário automobilístico por conta de sua praticidade, inovação e dirigibilidade em qualquer terreno, sendo um destes possuindo grande destaque os veículos modelo Baja. O termo surgiu no estado mexicano *Baja California Desert* e consistem de veículos adaptados dos *buggies*.

O programa Baja SAE consiste de uma competição universitária com foco em avaliar as habilidades dos participantes e oferecer a oportunidade de aplicar na prática os conhecimentos adquiridos em sala de aula, para projetar e construir um protótipo de um veículo off-road que seja capaz de ultrapassar os mais variados obstáculos possíveis seguindo os padrões de segurança e regulamento estipuladas por ela mesma, com o objetivo final de gerar um produto para o mercado automobilístico.

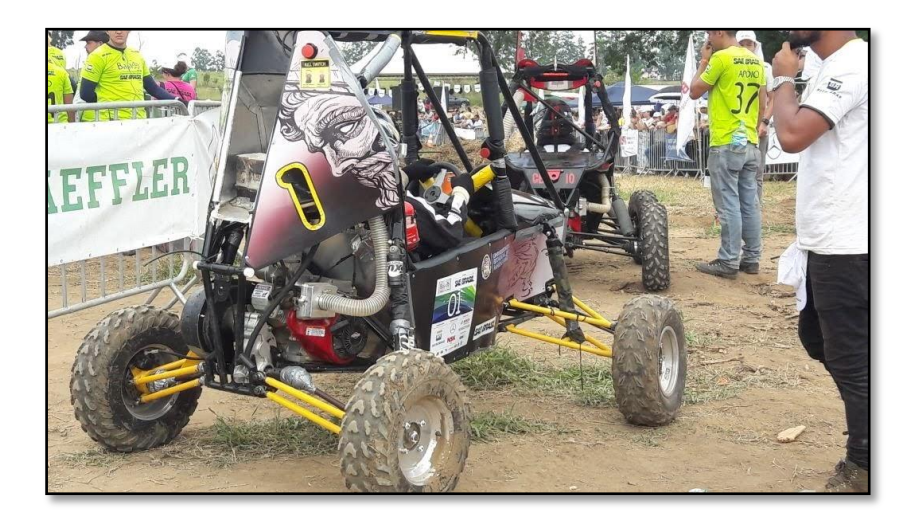

Figura 1.1. Veículo Baja durante a competição (Autor, 2018)

Durante a competição, a estrutura do protótipo, que garante a segurança ao piloto, sofre diversos esforços e tensões devido aos mais variados impactos causados pelos obstáculos, que causam oscilações que podem levar a possíveis falhas. Neste contexto, durante a etapa de projeto e construção do chassi do protótipo, é necessário estudar todos possíveis fatores que podem influenciar uma falha estrutural, sendo um destes a análise de vibrações, que pode comprometer a segurança da estrutura, sendo algo imprescindível em um produto para o mercado automobilístico.

Em vibrações, no que se refere ao uso da Análise Modal, é importante o estudo de como as oscilações se comportam através de uma taxa de variação de forças dinâmicas, ou seja, dos modos de vibrar de um corpo para evitar que ocorram fenômenos destrutivos, como por exemplo do batimento e da ressonância, que segundo Rao (2011), ocorrem sempre que a frequência natural de vibração de uma máquina ou estrutura coincidir com a frequência de excitação externa, resultando em deflexões excessivas e falhas.

Referente aos protótipos Baja SAE, para o funcionamento, são utilizados motores *Briggs Stratton* de modelo *OHV Intek Model* 19 ou o 20 que durante os seus ciclos de combustão interna, geram movimento dos seus componentes e consequentemente vibrações podem causar excitação no chassi, acelerando o desgaste da estrutura, propiciando ao surgimento de falhas e trazer riscos à segurança do piloto. Uma análise das vibrações naturais e das vibrações externas em que a estrutura está submetida, pode evitar que futuros riscos e desastres possam ocorrer ao projeto e mais importante, ao piloto que deve manusear com conforto e segurança acima de tudo.

Sendo assim, este trabalho terá foco na análise da relação entre as vibrações do motor com a estrutura(chassi) do veículo para evitar fenômenos destrutivos, tais como a ressonância, batimento e etc.

#### **1.1 Justificativa**

Na 13º Competição Baja SAE Nordeste, em 2017, o veículo da Equipe Bumba Meu Baja foi considerado, durante os testes, como confortável, porém foram encontrados erros referentes a estrutura do protótipo que precisariam ser corrigidos. Em 2018, a equipe realizou testes de ressonância entre o motor e o chassi, onde segundo Brasil (2018), teve como resultado que a frequência obtida do motor estava próxima da frequência natural da estrutura, podendo causar sua excitação, decidindo-se então utilizar elementos amortecedores entre o motor e a estrutura,

chamados de coxins para o próximo projeto, pois segundo o Regulamento Administrativo Baja SAE Brasil (RATBSB), o chassi de cada equipe participante tem um prazo de validade de dois anos em competições. Sendo assim, com um novo projeto de chassi, se fez necessário refazer os testes de vibração baseando-se pelos resultados antes obtidos e otimizar a metodologia que havia sido empregada.

#### **1.2 Objetivo Geral**

Este trabalho tem por objetivo estudar a influência das vibrações induzidas em um protótipo veicular Baja SAE 2019 da equipe Bumba Meu Baja, definindo parâmetros de análise com intuito de comparar os valores experimentais com os obtidos por simulação computacional e corrigir os possíveis erros, para garantir a segurança e conforto do veículo.

#### **1.3 Objetivos específicos**

Os objetivos específicos deste trabalho são:

- Determinar a frequência natural do veículo através da análise modal feita em software de simulação computacional;
- Captar as vibrações transmitidas pelo motor ao chassi com ajuda de Arduino e acelerômetros;
- Fazer uma análise das frequências geradas pelas vibrações induzidas;
- Avaliar os resultados obtidos dos testes;
- Comparar com resultados com os obtidos em trabalhos anteriores;
- Analisar os resultados e sugerir recomendações para futuros projetos.

### **2 REVISÃO DE LITERATURA**

#### **2.1 Vibrações**

Segundo Espinosa (2014), vibração é o movimento que tomando um ponto de referência oscila e se repete regular e irregularmente depois de um dado intervalo de tempo, onde o número de vezes que o ciclo se completa em um movimento durante um período de segundo é chamado de frequência e é medido em Hertz (Hz).

Em geral, todos os corpos dotados de massa e elasticidade são capazes de vibração, onde um sistema vibratório, consiste em armazenar diferentes tipos de energia como energia potencial(por molas e elasticidade) e energia cinética (massa ou inércia), ou perder energia gradualmente (amortecedores), onde a vibração gerada no sistema envolve a transferência de energia potencial para energia cinética, ou vice versa, e na energia dissipada em cada ciclo. (RAO, 2009)

Nas Figuras 2.1 e 2.2 podem ser observados alguns componentes em seu estado vibratório e as diferentes formas de interferências.

![](_page_20_Figure_0.jpeg)

Figura 2.1. Movimentos oscilatórios em diferentes componentes mecânicos. (Candido, 2005)

![](_page_20_Figure_2.jpeg)

Figura 2.2. Diferentes formas de oscilação.

#### (Multiverso da Física, 2017. Disponível em

#### [<https://multiversodafisica.blogspot.com/2017/09/movimento-harmonico-simples.html>](https://multiversodafisica.blogspot.com/2017/09/movimento-harmonico-simples.html))

Toda vibração é decorrente de um movimento oscilatório, marcando uma trajetória em relação ao tempo que leva para se formar, onde os valores de amplitude da vibração pelo tempo marcam e caracterizam a severidade de uma vibração. A vibração pode consistir de apenas um componente ocorrendo em uma única frequência ou pode ocorrer através de várias frequências diferentes simultaneamente, como acontece com os motores de combustão interna dos veículos Baja SAE, gerando um espectro de frequência de excitação aleatória devido as diferentes formas de vibrar de cada componente, que pode ser visto na Figura 2.3.

![](_page_21_Figure_3.jpeg)

Figura 2.3. Espectro de vibração aleatório. (Rao, 2009)

As vibrações podem ser classificadas de duas formas: vibração livre e vibração forçada. A vibração livre consiste quando após uma perturbação inicial, o sistema continua a vibrar por conta própria sem nenhuma força externa agindo no sistema, dessa forma, vibrando com suas frequências naturais do próprio sistema. Em contraste, a vibração forçada consiste quando o sistema vibra obrigatoriamente decorrente de uma força de excitação oscilatória externa, sendo geralmente uma ação repetitiva, que pode trazer possíveis falhas de natureza estrutural ou mecânica decorrente de fenômenos destrutivos, como a ressonância e o batimento.

#### **2.1.1 Conceitos Gerais: Funções periódicas e harmônicas**

As funções periódicas são decorrentes de movimentos periódicos, que consistem em movimentos que se repetem em intervalos iguais de tempo. Para Bavastri (2017), uma função *f* :  $R^1 \rightarrow R^1$  é periódica somente se:

$$
f(t+T) = f(t) \text{ com } t \in R^1 \tag{2.1}
$$

Na Equação (2.1) T é o período e que consiste no tempo decorrido para uma oscilação, onde sua unidade é o segundo [s] que pode ser representado na Figura 2.4.

![](_page_22_Figure_4.jpeg)

Figura 2.4. Representação de um sinal periódico. (Bavastri, 2017)

O inverso do período é chamado de frequência do sinal periódico, que relaciona o número de repetições que ocorre durante o tempo decorrido da oscilação:

$$
f = \frac{n \text{úmero de repetições}}{\text{tempo decorrido}} = \frac{n}{n} = \frac{1}{n} \tag{2.2}
$$

A função harmônica é decorrente de um movimento harmônico que consiste na forma mais simples de movimento periódico, como representado na Figura 2.5.

![](_page_23_Figure_1.jpeg)

Figura 2.5. Representação de movimento harmônico. (Anis, 2013)

O movimento harmônico é considerado um modelo de resposta de excitação mais importante, e que de forma vetorial, é possível representar este movimento em função do seu deslocamento, velocidade e aceleração. Para Anis (2013), considerando  $\omega$  como a frequência da excitação que levou ao movimento em [rad/s] e *A* a amplitude gerada, tem-se:

$$
x = Asen(\omega t) para o deslocamento no eixo x
$$
\n(2.3)

$$
\frac{dx}{dt} = \omega A \cos \omega t \text{ para velocidade}
$$
 (2.4)

$$
\frac{d^2x}{dt^2} = -\omega^2 A \text{sen} \omega t = -\omega^2 x \text{ para aceleração}
$$
\n(2.5)

Estas funções podem tomar outras formas, representando uma mesma função harmônica *f*(t):

$$
f(t) = A(\omega)\cos(\omega t) + B(\omega)\sin(\omega t) \tag{2.6}
$$

$$
f(t) = P(\omega)\cos(\omega t + \varphi(\omega))
$$
\n(2.7)

$$
f(t) = P(\omega)\text{sen}(\omega t + \psi(\omega))
$$
\n(2.8)

Onde  $P(\omega)$ ,  $A(\omega)$ ,  $B(\omega)$  e  $\psi(\omega)$  são constantes em relação a t para  $\omega > 0$ .

A função harmônica pode representar tanto um sinal senoidal ou cossenoidal defasado representados por  $\psi$  e  $\varphi$  com uma amplitude P, representada na Figura 2.6.

![](_page_24_Figure_5.jpeg)

Figura 2.6. Função harmônica. (Bavastri, 2017)

Expandindo o seno e o cosseno, é possível relacionar as equações a partir da Equação (2.7):

$$
f(t) = P(\omega) [\cos(\omega t) \cos(\omega t) - \sin(\omega t) \sin(\omega t)] \tag{2.9}
$$

$$
f(t) = P(\omega)cos\omega t cos\varphi(\omega) - P(\omega) sen\omega t sen\varphi(\omega)
$$
\n(2.10)

$$
f(t) = A(\omega)cos\omega t + B(\omega)sen\omega t \tag{2.11}
$$

Utilizando o método da comparação nas Equações (2.10) e (2.11):

$$
A(\omega) = P(\omega)cos\varphi(\omega) \tag{2.12}
$$

$$
B(\omega) = -P(\omega)sen\varphi(\omega) \tag{2.13}
$$

Elevando ao quadrado e somando as Equações (2.12) e (2.13), encontra-se a relação entre *P, A* e *B* mostrada na equação:

$$
P(\omega) = \sqrt{A^2(\omega) + B^2(\omega)}\tag{2.14}
$$

Realizando o mesmo procedimento para a Equação (2.14), tem-se:

$$
A(\omega) = P(\omega)sen\psi(\omega) \tag{2.15}
$$

$$
B(\omega) = P(\omega)cos\psi(\omega) \tag{2.16}
$$

Então chegam-se as soluções:

$$
A(\omega) = P(\omega)cos\varphi(\omega) = \frac{-B(\omega)}{sen\varphi(\omega)}
$$
\n(2.17)

$$
A(\omega) = P(\omega)sen\psi(\omega) = \frac{B(\omega)}{cos\phi(\omega)}sen\psi(\omega)
$$
\n(2.18)

A relação de fases é dada por:

$$
-1 = cot\varphi(\omega)tan\varphi(\omega) \tag{2.19}
$$

#### **2.1.2 Ressonância e Batimento**

Cada sistema vibratório é composto por ondas com determinadas amplitudes e frequências, porém a relação entre as frequências decorrentes de excitações externas e as frequências naturais podem gerar interferências construtivas ou destrutivos. Uma interferência construtiva de ondas ocorre quando as duas ondas se superpõem devido possuírem a mesma fase, aumentando a amplitude do sistema, e em contraste, uma interferência destrutiva ocorre quando as duas ondas são aniquiladas por possuírem fases diferentes. As Figuras 2.7 e 2.8 demonstram respectivamente o comportamento das ondas nas interferências construtivas e destrutivas respectivamente.

![](_page_26_Figure_4.jpeg)

Figura 2.7. Interferência de ondas construtiva. (Adaptado de MundoEducação, 2019. Disponível em [<https://mundoeducacao.bol.uol.com.br/fisica/interferencia-ondas.htm](https://mundoeducacao.bol.uol.com.br/fisica/interferencia-ondas.htm)>)

![](_page_27_Figure_0.jpeg)

Figura 2.8. Interferência de ondas destrutiva. (Adaptado de MundoEducação, 2019. Disponível em [<https://mundoeducacao.bol.uol.com.br/fisica/interferencia-ondas.htm](https://mundoeducacao.bol.uol.com.br/fisica/interferencia-ondas.htm)>)

Uma interferência de ondas pode causar fenômenos que venham a comprometer a segurança de equipamentos e estruturas levando ao surgimento de futuras falhas, como os fenômenos da ressonância e do batimento.

A ressonância é um fenômeno decorrente de um aumento considerável na amplitude de vibração do sistema causado pela superposição das ondas de uma frequência por excitação externa ao sistema e da frequência natural do próprio sistema. Segundo Zumpano (2004), considerando, para um sistema massa – mola, que a força externa  $F$  seja dada por  $F_0 \text{cos}\omega t$ , o módulo máximo dessa força é considerado  $F_0 > 0$  e que varia com  $t \ge 0$  como  $\cos \omega t$ .

$$
x'' + \omega_0^2 x = \frac{F_0}{m} \cos \omega t \tag{2.20}
$$

Nesta equação,  $\omega_0$  é a frequência natural de oscilação do sistema, e considerando que  $\omega \neq$  $\omega_0$ , uma equação particular pode ser obtida supondo que  $x_p = a \cos \omega t + b \sin \omega t$ , onde pelo método de coeficientes a determinar, considerando que sen $\omega t$  e cos $\omega t$  são linearmente independentes, ou seja, quando nenhum dos vetores puder ser escrito em combinação linear dos demais, obtemos que *b* = 0, chegando a equação:

$$
x_p = \frac{F_0}{m(\omega_0^2 - \omega^2)} \cos \omega t \tag{2.21}
$$

A partir disso, é gerada a solução geral da Equação 2.22:

$$
x(t) = A\cos\omega_0 t + B\sin\omega_0 t + \frac{F_0}{m(\omega_0^2 - \omega^2)}\cos\omega t
$$
\n(2.22)

Aplicando condições iniciais de  $x(0) = 0$  e  $x'(0) = 0$ , obtêm-se valores de  $B = 0$  e  $A =$  $-\frac{F_0}{\sqrt{2}}$  $\frac{r_0}{m(\omega_o^2 - \omega^2)}$ , levando a uma solução final:

$$
x(t) = \left(\frac{2F_0}{m(\omega_0^2 - \omega^2)}\text{sen}\frac{(\omega_0 - \omega)t}{2}\right)\text{sen}\frac{(\omega_0 + \omega)t}{2}
$$
\n(2.23)

Para a Equação (2.23), quando valor da frequência natural de oscilação do sistema  $\omega_0$  e a frequência externa  $\omega$  são iguais, estará na fase de condição do fenômeno da ressonância, onde a amplitude do sistema será máxima, e que esta fase não depende da amplitude da força  $F_0$ . (CHIQUITO, 2005)

O fenômeno do batimento é o resultado da superposição de ondas que se propagam na mesma direção com frequências muito próximas. Para a Equação (2.23), quando os valores  $\omega_0$  e  $\omega$  estão muito próximas as soluções  $x(t)$  não são periódicas, onde a amplitude varia com o tempo e com a frequência. Para Chiquito (2005), considerando  $f_1$  e  $f_2$  as frequências diferentes, porém próximas, a amplitude é dada por  $(f_1 - f_2)/2$  e o número de batimentos por segundo será o dobro da frequência de batimentos, sendo assim,  $f_1 - f_2$ , gerando então um espectro de vibração de amplitudes não periódicas como pode ser visto na Figura 2.9.

![](_page_29_Picture_0.jpeg)

Figura 2.9. Espectro de vibração durante o fenômeno do batimento. (Zumpano, 2004)

### **2.2 Análise de frequências**

Um motor de combustão interna consiste em um sistema com múltiplas componentes vibrando com frequências variadas, onde as amplitudes e fases são diferentes, pois, as massas de cada componente e as formas de vibrar diferem um dos outros. A soma das ondas geradas por cada componente, geram um gráfico Amplitude x Tempo, ou um gráfico de Amplitude x Frequência para mais fácil compreensão.

![](_page_30_Figure_0.jpeg)

Figura 2.10. Espectro de diversas frequências que resultam na onda de cor preta. (Adaptado de Espinosa, 2013)

O estudo dos componentes individuais da frequência, ou seja, a análise da frequência, é um dos métodos mais utilizados para o estudo das vibrações. Este método consiste em gerar um gráfico chamado de espectro de frequência a partir de um gráfico de onda no tempo utilizando métodos de conversão, sendo uma destas a Transformada Rápida de Fourier (FFT).

#### **2.2.1 Teorema de Fourier**

Bavastri (2017) afirma que a série de Fourier representa a potência de um sinal periódico e nos diz em qual frequência o sinal carrega e não carrega energia. Para uma função com período T  $\cos \omega = \frac{2\pi}{r}$  $\frac{\pi}{T}$ , o Teorema de Fourier afirma que esta função periódica pode ser representada por uma série de funções harmônicas:

$$
f(t) = \sum_{j=-\infty}^{\infty} F(\omega_j) e^{i\omega_j t} \tag{2.24}
$$

Onde  $\omega_j = j\omega_1$  com j = 0,  $\pm 1$ ,  $\pm 2$ , etc. Multiplicando ambos os lados da Equação (2.24) por  $e^{-i\omega_n t}$  e integrando por um período T, temos:

$$
f(\omega_j) = \frac{1}{T} \int f(t) e^{-i\omega_j t} dt
$$
\n(2.25)

Assim, para a representação da amplitude complexa associada ao n-ésimo harmônico, temos:

$$
\int f(t)e^{-i\omega_n t} = \sum_{j=-\infty}^{\infty} F(\omega_j) \int e^{i(j-n)\omega_1 t} dt
$$
\n(2.26)

Tendo em vista que:

$$
\int e^{i(j-n)\omega_1 t} dt = T \text{ para } j = n \tag{2.27}
$$

$$
\int e^{i(j-n)\omega_1 t} dt = 0 \text{ para } j \neq n \tag{2.28}
$$

Logo, tem-se a equação para representar a amplitude complexa:

$$
F(\omega_n) = \frac{1}{T} \int f(t)e^{-i\omega_n t}dt
$$
\n(2.29)

Para  $\omega_0 = 0$ , tem-se:

$$
F(0) = \frac{1}{T} \int f(t)dt
$$
\n(2.30)

#### **2.2.2 Espectro de Fourier**

Segundo Bavastri (2017), define-se espectro de Fourier como sendo discreto, sendo:

$$
E(\omega) = |F(\omega_j)|, \text{ para } j = 0, 1, 2, \dots
$$

O espectro pode ser representado como mostrado na Figura 2.11 onde a frequência de maior amplitude representa a de maior energia no sistema:

![](_page_32_Figure_0.jpeg)

Figura 2.11. Espectro de Fourier. (Adaptado de Bavastri, 2017)

#### **2.2.3 Transformada de Fourier**

A Transformada de Fourier consiste em gerar um espectro do sinal  $F(\omega)$ . Tomando como ponto de partida:

$$
F(\omega_j)T = \int_{-T/2}^{T/2} f(t)e^{-i\omega_i t}dt
$$
\n(2.31)

Se a integral da Equação (2.31) existir, o resultado será diferente de zero quando  $T \to \infty$ . Se isto acontecer,  $\omega_1 = \frac{2\pi}{T}$ tende para zero, sendo assim,  $j\omega_1 \rightarrow \omega$  onde j= 1, 2, 3, ..., $\infty$ .

Quando aplicado o limite para  $T \rightarrow \infty$ , tem-se:

$$
lim_{T \to \infty} F(j\omega_1)T = \int_{-\infty}^{\infty} f(t)e^{-i\omega t}dt
$$
\n(2.32)

Para Bavastri (2017), se a integral na Equação (2.32) existir, a expressão é considerada uma Transformada de Fourier (TF). Se o sinal não for periódico, a TF irá gerar um espectro do sinal, porém se o sinal for periódico, a integral não converge para um valor infinito e consequentemente a TF não existirá. Diferentemente da série de Fourier que preserva a potência, a Transformada de

Fourier preserva a energia. À medida que o valor de T aumenta, mais próximos tornam-se as componentes, onde  $T \to \infty$  a série de Fourier se torna a integral de Fourier, também conhecida como a Transformada Inversa de Fourier:

$$
f(t) = \frac{1}{2\pi} \int_{-\infty}^{\infty} F(\omega) e^{i\omega t} d\omega
$$
 (2.33)

#### **2.2.4 Análise de Fourier**

O estudo do espectro de vibrações aleatórias utiliza também o método da discretização, onde o sinal analógico é representado por diferentes amostras de amplitudes em intervalos regulares de tempo que são "digitalizadas" para um valor inteiro binário mais próximo. Para um sinal discretizado de N amostras  $[x_r]$ ,  $r = 0,1,2,...$  (N-1), a transformada de Fourier e sua inversa são respectivamente:

$$
X_k = \frac{1}{N} \sum_{r=0}^{N-1} x_r e^{-i\left(\frac{2\pi kr}{N}\right)}\tag{2.34}
$$

$$
x_r = \frac{1}{N} \sum_{r=0}^{N-1} X_k e^{-i\left(\frac{2\pi kr}{N}\right)}\tag{2.35}
$$

Para evitar que os índices dos componentes da frequência sejam superiores à metade da frequência de amostragem causando erros por *aliasing*, os coeficientes de Fourier corretos devem corresponder a metade dos índices, ou seja, para  $k = 0, 1, 2, ..., N/2$ . Em resumo, deve-se garantir a frequência de Nyquist, ou seja, garantir que o intervalo de amostragem seja duas vezes maior que a máxima frequência do sinal amostrado.

Um método utilizando um algoritmo computacional para acelerar o tempo de processamento computacional é a Transformada Rápida de Fourier, onde baseado na divisão do sinal discretizado por N amostras em duas sequências N/2 amostras cada e então encontrar a transformada da sequência original a partir das transformadas das duas sequências encontradas. Para uma sequência [ $y_r$ ] e [ $z_r$ ], a partir das N amostras [ $x_r$ ], sendo  $r = 0,1,2,...$  (N-1):

$$
y_r = x_{2r} \tag{2.36}
$$

$$
z_r = x_{2r+1} \tag{2.37}
$$

São encontradas as transformadas discretas:

$$
y_k = \frac{1}{N/2} \sum_{r=0}^{N-1} y_r e^{-i\left(\frac{2\pi kr}{N/2}\right)}\tag{2.38}
$$

$$
z_k = \frac{1}{\left(\frac{N}{2}\right)} \sum_{r=0}^{\frac{N}{2}-1} z_r e^{-i\left(\frac{2\pi kr}{N/2}\right)}\tag{2.39}
$$

Expandindo a transformada discreta da sequência  $[x_r]$ :

$$
X_k = \frac{1}{N} \left[ \sum_{r=0}^{\frac{N}{2}-1} y_r e^{-i \left( \frac{2\pi k r}{N/2} \right)} + e^{-i \left( \frac{2\pi k r}{N/2} \right)} \sum_{r=0}^{\frac{N}{2}} z_r e^{-i \left( \frac{2\pi k r}{N/2} \right)} \right]
$$
(2.40)

Substituindo as Equações (2.38) e (2.39) na Equação (2.40):

$$
X_k = \frac{1}{2} \left[ Y_k + e^{-i \left( \frac{2\pi k}{N} \right)} Z_k \right] \tag{2.41}
$$

#### **2.3 Análise Modal**

As frequências naturais de uma estrutura estão ligadas às suas diferentes formas de vibrar, ou seja, são as características do sistema, respectivo a maneira de como é construído a estrutura e podem ser encontradas a partir de uma análise modal. Esta análise consiste em, através de uma simulação, permite reconstruir o problema em relação aos modos individuais de vibração e determinar as formas de vibrar naturais da estrutura para analisar as deformações e tensões máximas impressa na estrutura do chassi.

Para Rao (2009), uma sequência de realização da análise modal seria primeiramente transformar o sistema em questão por um sistema de coordenadas mais simples e a partir disso, solucionar este novo sistema gerando seus autovalores e autovetores, e retornar ao sistema de coordenadas original.

Um sistema de N Graus De Liberdade (GDL) obedece a equação de movimento para gerar as matrizes de massa, rigidez e amortecimento:

$$
[M]{\ddot{x}} + [C]{\dot{x}} + [K] = {f(t)}
$$
\n(2.42)

Na equação (2.42), *M* é considerado a matriz de massa, *C* a matriz de amortecimento, *K* a matriz de rigidez, *f(t)* a matriz de forças externas e *u* o vetor de deslocamentos físicos. Para um sistema de três graus de liberdade com sistema massa-mola na horizontal e com restrição em cada um dos dois graus de liberdade, ele é escrito da forma matricial:

$$
\begin{bmatrix} m_1 & 0 & 0 \ 0 & m_2 & 0 \ 0 & 0 & m_3 \end{bmatrix} \begin{bmatrix} \ddot{x}_1 \\ \ddot{x}_2 \\ \ddot{x}_3 \end{bmatrix} + \begin{bmatrix} c_1 & -c_1 & 0 \ -c_1 & (c_1 + c_2) & -c_2 \ 0 & -c_2 & c_2 \end{bmatrix} \begin{bmatrix} \dot{x}_1 \\ \dot{x}_2 \\ \dot{x}_3 \end{bmatrix} +
$$
\n
$$
\begin{bmatrix} k_1 & -k_1 & 0 \ -k_1 & (k_1 + k_2) & -k_2 \ 0 & -k_2 & k_3 \end{bmatrix} \begin{bmatrix} x_1 \\ x_2 \\ x_3 \end{bmatrix} = \begin{bmatrix} F_1 \\ F_2 \\ F_3 \end{bmatrix}
$$
\n(2.43)

Assumindo condições iniciais nulas para velocidade e deslocamento, aplica-se a transformada de Laplace para representar a equação matricial de movimento dos deslocamentos originais  $X_1$ ,  $X_2$ ,  $X_3$ :

$$
\begin{bmatrix} m_1 & 0 & 0 \ 0 & m_2 & 0 \ 0 & 0 & m_3 \end{bmatrix} \begin{bmatrix} s^2 X_1 \\ s^2 X_2 \\ s^2 X_3 \end{bmatrix} + \begin{bmatrix} c_1 & -c_1 & 0 \ -c_1 & (c_1 + c_2) & -c_2 \ 0 & -c_2 & c_2 \end{bmatrix} \begin{bmatrix} sX_1 \\ sX_2 \\ sX_3 \end{bmatrix} +
$$
\n(2.44)
$$
\begin{bmatrix} k_1 & -k_1 & 0 \\ -k_1 & k_1+k_2 & -k_2 \\ 0 & -k_2 & k_2 \end{bmatrix} \begin{bmatrix} X_1 \\ X_2 \\ X_3 \end{bmatrix} = \begin{bmatrix} F_1 \\ F_2 \\ F_3 \end{bmatrix}
$$

Para um sistema de vibração livre sem amortecimento para um sistema conservativo, os valores de *f(t)* e [*C*] são considerados 0, obtendo a equação de movimento:

$$
[M]\{\ddot{x}\} + [K]\{x\} = \{0\} \tag{2.45}
$$

Para condições iniciais não nulas, a solução da Equação (2.45) é dada por:

$$
\{\mathbf{x}(t)\} = \{\emptyset\}e^{\mathbf{st}}\tag{2.46}
$$

Na Equação (2.46), {∅} é considerado um vetor de ordem que consiste nos valores independentes da variável tempo e *s* um número complexo. Substituindo a Equação (2.46) na Equação (2.45) para  $e^{st}$ , tem-se:

$$
\{[K] - \lambda[M]\}\{\emptyset\} = 0\tag{2.47}
$$

Na Equação (2.47), a variável  $\lambda$  corresponde aos autovalores enquanto a variável {Ø} corresponde aos autovetores. Estas variáveis estão diretamente relacionadas com as frequências naturais e os modos normais ou naturais de vibração do sistema. O p-ésimo autovalor do sistema é relacionado com a frequência natural não amortecida do sistema como:

$$
\omega_{n_p} = \pm i \sqrt{\lambda_p} \tag{2.48}
$$

Na Equação (2.48), considera-se  $i = \sqrt{-1}$ . Sendo assim representado o modelo modal em forma matricial:

$$
[\omega_n] = \begin{bmatrix} \omega_1 & 0 & \cdots & 0 \\ 0 & \omega_2 & \cdots & 0 \\ \vdots & \vdots & \ddots & \vdots \\ 0 & 0 & \cdots & \omega_N \end{bmatrix} = \begin{bmatrix} \sqrt{\lambda_1} & 0 & \cdots & 0 \\ 0 & \sqrt{\lambda_2} & \cdots & 0 \\ \vdots & \vdots & \ddots & \vdots \\ 0 & 0 & \cdots & \sqrt{\lambda_N} \end{bmatrix}
$$
(2.49)

$$
[\Phi] = [\{\emptyset\}_1, \{\emptyset\}_2, \cdots, \{\emptyset\}_N = \begin{bmatrix} \emptyset_{11} & 0 & \cdots & \emptyset_{1N} \\ \emptyset_{21} & \emptyset_{22} & \cdots & \emptyset_{2N} \\ \vdots & \vdots & \ddots & \vdots \\ 0 & 0 & \cdots & \emptyset_{NN} \end{bmatrix}
$$
(2.50)

Os modos normais do sistema possuem relações importantes entre si, sendo estas as relações de ortogonalidade. Considerando modos normais distintos denominados de *r* e *s*:

$$
[[K] - \omega_r^2[M]]\{\emptyset\}_r = \{0\} \tag{2.51}
$$

$$
\left[ [K] - \omega_s^2 [M] \right] \{ \emptyset \}_s = \{ 0 \} \tag{2.52}
$$

A Equação (2.51) representa para um r-ésimo modo enquanto a Equação (2.52) representa para um s-ésimo modo, onde estas equações representam as relações de ortogonalidade entre os modos normais de vibração para a matriz de massa [M] e matriz de rigidez [K]. Pré-multiplicando a Equação (2.51) por  $\{\emptyset\}_{s}^{T}$  e em seguida multiplicar a transposta da Equação (2.52) por  $\{\emptyset\}_{r}$  e considerando que  $\omega_r \neq \omega_s$ , temos:

$$
\{\emptyset\}_{s}^{T}[M]\{\emptyset\}_{r} = M_{r} \text{ para } r = s \tag{2.53}
$$

$$
\{\emptyset\}_{s}^{T}[K]\{\emptyset\}_{r} = K_{r} \text{ para } r = s \tag{2.54}
$$

As Equações (2.53) e (2.54) representam os valores modais de massa e rigidez,  $M_r$  e  $K_r$ respectivamente, associadas ao r-ésimo modo normal de vibração do sistema para N graus de liberdade sem amortecimento com a relação:

$$
\omega_r^2 = \frac{\{\emptyset\}_s^T [K](\emptyset)_r}{\{\emptyset\}_s^T [M](\emptyset)_r} = \frac{K_r}{M_r} \tag{2.55}
$$

#### **2.4 Medidor de vibração: Acelerômetro ADXL335**

O acelerômetro é um medidor eletromecânico de vibração que mede a força de aceleração devido a gravidade em unidade de medida g em relação a um referencial inercial.

Segundo Vieira (2013), o acelerômetro não mede propriamente a aceleração  $\vec{a}$ , mas a grandeza  $\overrightarrow{a}$  que é representada como:

$$
\overrightarrow{a'} = \overrightarrow{g} - \overrightarrow{a} \tag{2.56}
$$

Na Equação (2.56),  $\vec{g}$  é considerado como a aceleração da gravidade. Em relação ao valor da unidade de media g, no planeta Terra, o valor de 1g equivale a uma aceleração de 9,8 m/s², enquanto na Lua equivale a 1/6 do valor equivalente na Terra.

Em específico, o acelerômetro de modelo ADXL335 mensura os valores de aceleração nos três eixos, X, Y e Z, com alcance de  $\pm 3$  g. Os valores são obtidos pelas voltagens analógicas de saída proporcionais a aceleração.

O ADXL335 consiste de uma estrutura composta por placas fixas, por placas móveis e por um capacitor diferencial que tem por objetivo armazenar energia. Causado um movimento sob o acelerômetro, a aceleração resultante movimenta as placas móveis que provoca um desbalanceamento no capacitor causando um aumento na amplitude da tensão de saída do sensor proporcional a aceleração resultante do movimento, como pode ser visto na Figura 2.12.

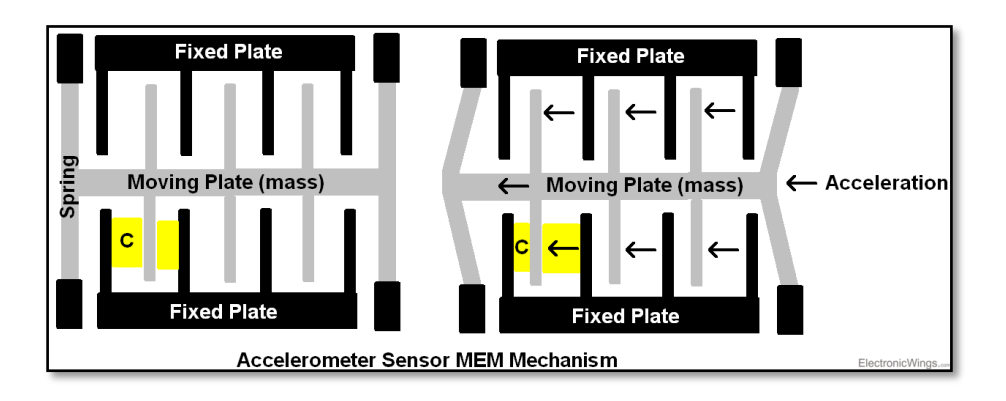

Figura 2.12. Esquema de funcionamento de um acelerômetro. (EletronicWings, 2017, Disponível em [<https://www.electronicwings.com/sensors](https://www.electronicwings.com/sensors-modules/adxl335-accelerometer-module)[modules/adxl335-accelerometer-module>](https://www.electronicwings.com/sensors-modules/adxl335-accelerometer-module))

Os valores ADC (Analog to Digital Conversion) são obtidos de cada porta digital correspondente aos eixos X,Y e Z. Para serem encontrados os valores em unidade de medida g, os valores 10-bit ADC do sensor são convertidos através da equação:

$$
A_{saida} = \frac{\frac{valor \, ADC*V_{ref}}{1024} - Nivel \, de Tensão \, em \, 0g}{Fator \, de \, Sensitividade}
$$
\n
$$
(2.57)
$$

Na Equação (2.57), segundo a especificação técnica (datasheet) do sensor, o valor ADC equivale ao valor em bits da saída digital,  $V_{ref}$  corresponde à tensão que vai alimentar o sensor, normalmente sendo 5 Volts e a tensão máxima em 0g de 1.65 Volts com fator de sensitividade de 330 mV/g.

### **3. MATERIAIS E MÉTODOS**

O trabalho seguirá por uma análise do projeto para medição, através de um sensor, dos valores de vibração induzidas em pontos específicos do protótipo sob diferentes condições de trabalho. Os valores obtidos pelo sensoriamento serão analisados e tratados com a utilização de filtros no software MATLAB, com o intuito de comparar com os valores calculados por simulação no software *Solidworks*. Por fim, será feita uma análise da influência dos valores de frequência induzidas do motor na frequência natural da estrutura do protótipo e ponderar com uma comparação a resultados de testes feitos no passado pela equipe.

#### **3.1 Simulação computacional**

Inicialmente foi realizado uma simulação de Análise Modal pelo Solidworks onde o chassi foi fixado nos pontos da suspensão, com condições de contorno e malha vistas na Figura 3.1 e os detalhes da malha na Tabela 3.1.

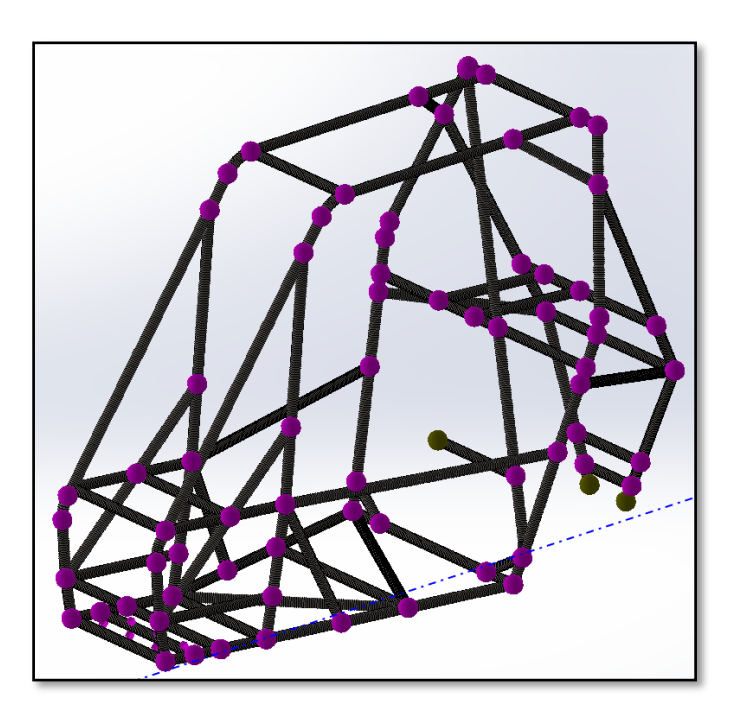

Figura 3.1. Representação da malha com suas condições de contorno para análise modal.

#### (MONTEIRO, 2019)

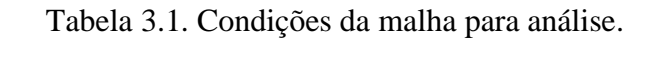

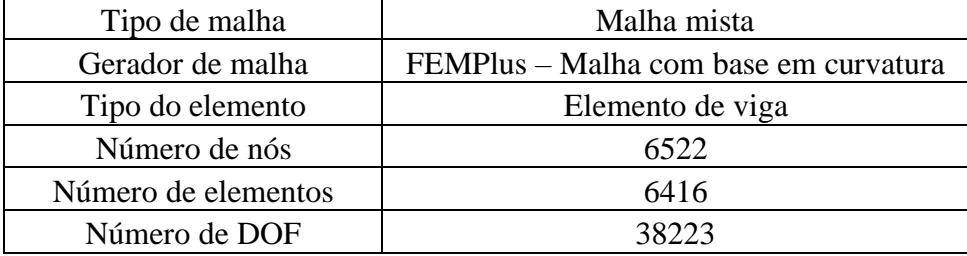

#### (Autor, 2019)

O trabalho seguirá por uma análise do projeto para medição, através de um sensor, dos valores de vibração induzidas em pontos específicos do protótipo sob diferentes condições de trabalho. Os valores obtidos pelo sensoriamento serão analisados e tratados com a utilização de filtros no software MATLAB, com o intuito de comparar com os valores calculados por simulação no software *Solidworks*. Por fim, será feita uma análise da influência dos valores de frequência induzidas do motor na frequência natural da estrutura do protótipo e ponderar com uma comparação a resultados de testes feitos no passado pela equipe.

#### **3.2 Definição dos equipamentos para testes**

Para a aferição dos dados de vibração, foi utilizado o acelerômetro ADXL335 da Adafruit, que opera nos eixos X, Y, Z com medição de +/- 3g com condicionamento de sinal e auto-teste para sua calibração. Além disso, possui um regulador de tensão interno de 3.3 volts para operar juntamente de microcontroladores Arduino que trabalham na faixa de 5 volts de tensão.

O acelerômetro será utilizado juntamente do microcontrolador Arduino Uno, que servirá como controlador e datalogger, onde sua ligação pode ser vista na Figura 3.2.

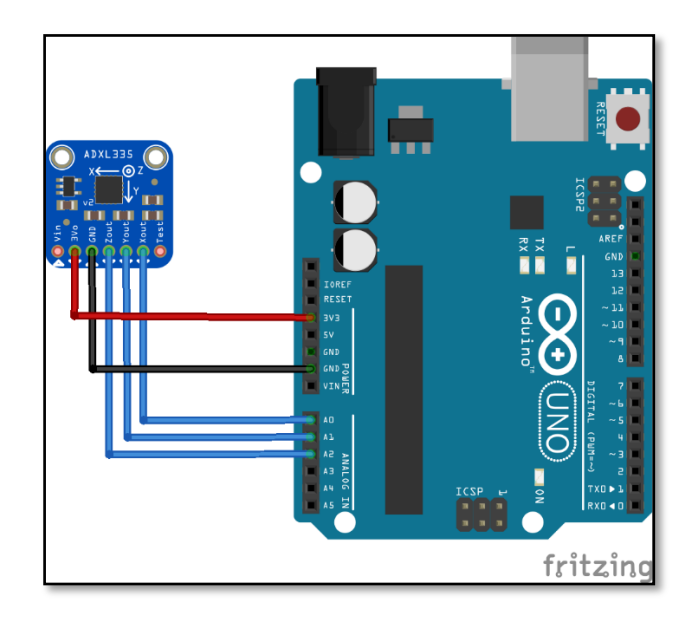

Figura 3.2. Representação esquemática da ligação do sensor com Arduino. (ArduinoLearning, 2019, Disponível em: [<http://arduinolearning.com/tag/accelerometer/page/2>](http://arduinolearning.com/tag/accelerometer/page/2))

Primeiramente, antes da execução dos testes, foi feita a calibração do acelerômetro ADXL335 para melhor aferição dos dados. Foi carregada uma programação no Arduino, que pode ser encontrada no apêndice A, para que pudesse ser determinado um valor ADC de cada eixo, alinhado com o eixo da força gravitacional. O acelerômetro foi conectado com o Arduino de um sistema com botão, da forma como é mostrado na Figura 3.3, para que a medida que fosse pressionado o sensor entraria no modo "calibrado" com os valores próximos a intervalos próprios de cada eixo definidos pela literatura do acelerômetro, sendo para: o eixo x os valores de 408 a 616; para o eixo y os valores de 398 a 610; e para o eixo z os valores de 422 a 625.

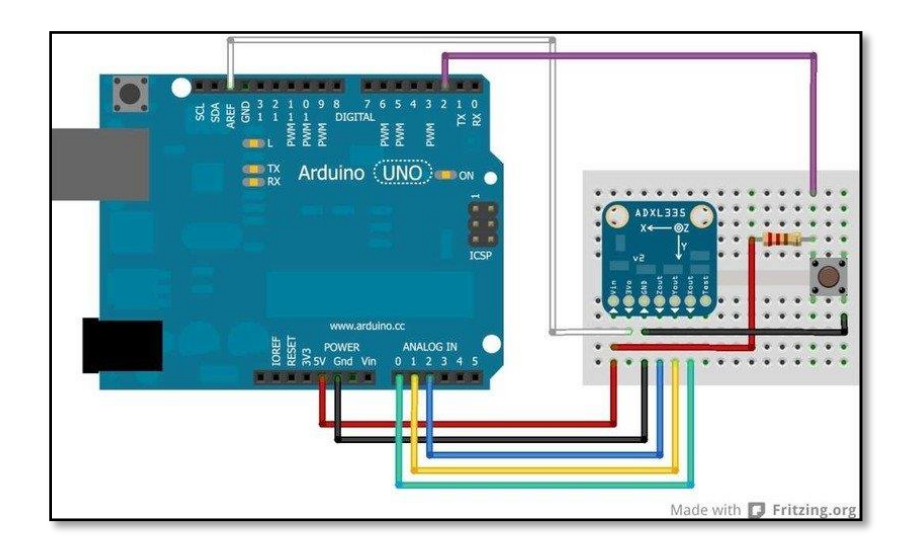

Figura 3.3. Representação esquemática da ligação do sensor com o Arduino para calibração. (Adafruit, 2012, Disponível em: [<https://learn.adafruit.com/adafruit-analog-accelerometer](https://learn.adafruit.com/adafruit-analog-accelerometer-breakouts/calibration-and-programming)[breakouts/calibration-and-programming>](https://learn.adafruit.com/adafruit-analog-accelerometer-breakouts/calibration-and-programming))

O script comentado utilizado no Arduino para calibração e o script comentado utilizado no Arduino para mensurar os valores de vibração de cada eixo, podem ser vistos no Apêndice A e no Apêndice B respectivamente.

#### **3.3 Aferição dos dados**

O sensor foi acoplado em diferentes pontos do protótipo sob condições de não amortecimento e com amortecimento do motor por elementos denominados coxins.

Foram utilizados ao todo quatro elementos amortecedores de material poliuretano, posicionados nos quatro pontos de encaixe do motor em seu suporte no chassi, com dimensões de 2,9 cm de diâmetro externo, 0,8 cm de diâmetro interno e de espessura de 0,7 cm, como pode ser visto na Figura 3.4.

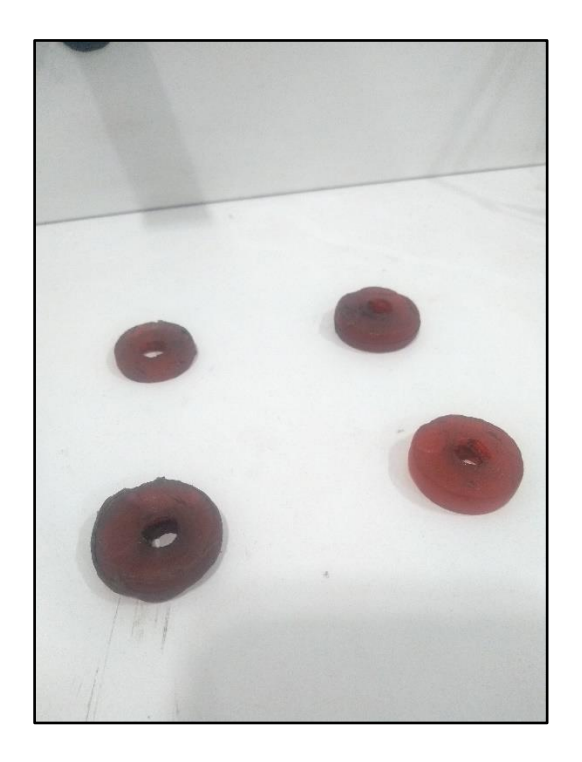

Figura 3.4. Coxins de poliuretano utilizados no motor. (Autor, 2019)

A análise foi feita em condições de trabalho do motor em baixa e alta rotação, onde segundo o manual do fabricante, tem valores na faixa de aproximadamente 2000 e 3600 rpm respectivamente, como pode ser visto na Figura 3.5.

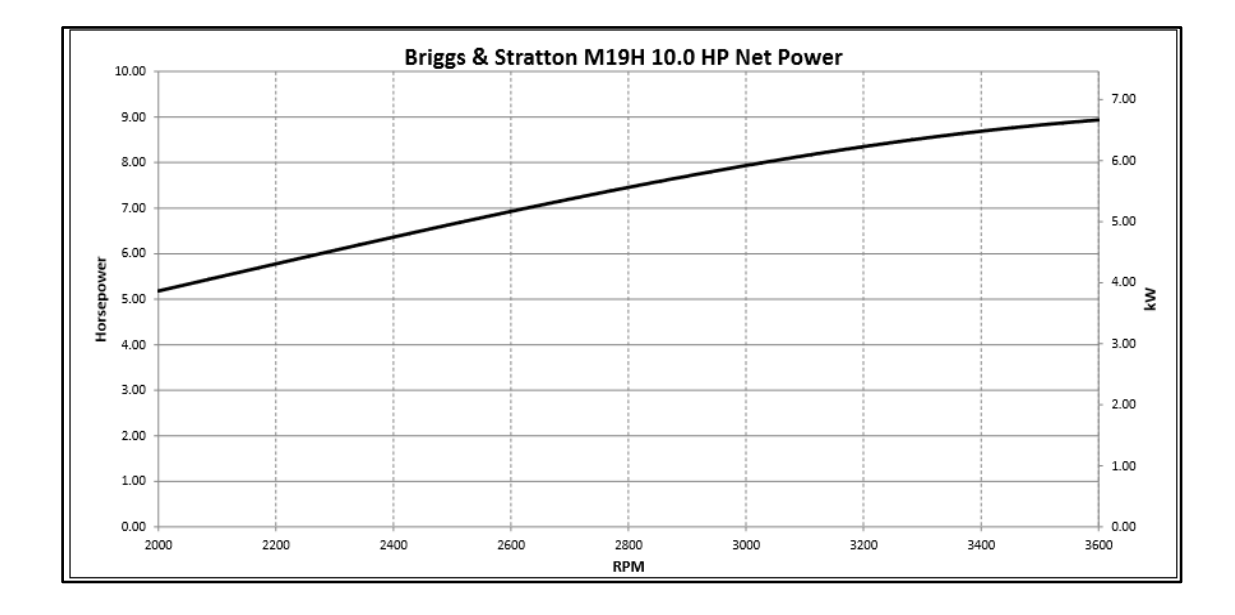

Figura 3.5. Diagrama com valores de baixa e alta rotação do motor Briggs Stratton série 19. (Briggs Stratton Racing)

Foram escolhidos pontos específicos baseados no grau de risco a segurança do piloto e proximidade com a fonte de vibração, sendo estes o Ponto 1, suporte do motor no chassi, o Ponto 2, sendo o tubo lateral SIM (Side Impact Member) localizado no cockpit do piloto e o Ponto 3 no próprio motor, como pode ser visto na Figura 3.6.

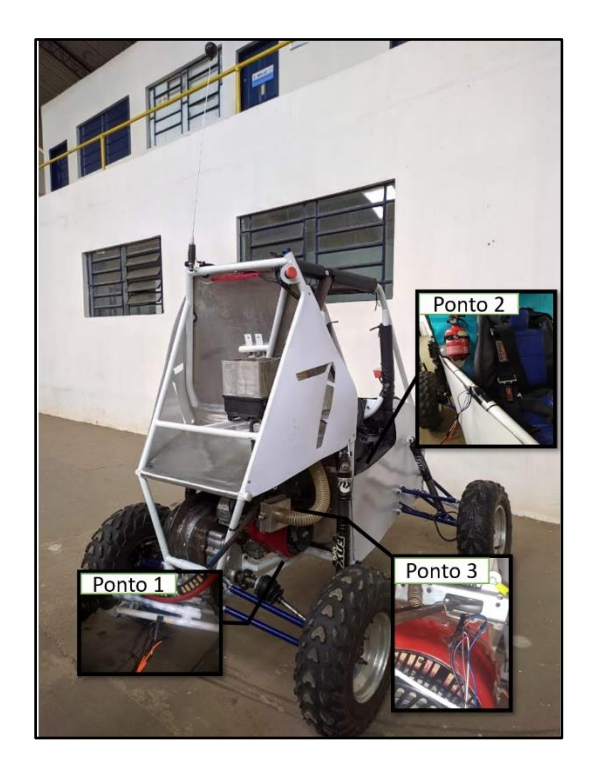

Figura 3.6. Sensor acoplado em (Ponto 1) suporte do motor, (Ponto 2) tubo SIM do cockpit, (Ponto 3) na superfície do motor.

(Autor, 2019)

Estes pontos foram escolhidos de forma a: No Ponto 3: mensurar os valores de vibração que o sistema de combustão interna do motor gera durante seus ciclos de trabalho; No Ponto 1: Mensurar os valores de vibração que o motor transmite para o suporte em que ele está posicionado; Ponto 2: Mensurar os valores de vibração que o motor transmite, à um tubo bem próximo ao piloto no cockpit.

Foram realizados ao todo, quatro testes abrangendo as diferentes condições de trabalho em relação ao amortecimento do motor, sob um mesmo período de tempo, de 30 segundos. Sendo estas:

- **Teste de vibração do Ponto 1 sem amortecimento do motor**
- **Teste de vibração do Ponto 2 sem amortecimento do motor**
- **Teste de vibração do Ponto 3 sem amortecimento do motor**
- **Teste de vibração do Ponto 1 com amortecimento do motor**
- **Teste de vibração do Ponto 2 com amortecimento do motor**
- **Teste de vibração do Ponto 3 com amortecimento do motor**

Esta sistemática de testes tem por intuito de, nas condições sem amortecimento, comparar com os resultados de testes passados no protótipo antigo, porém com um protótipo atual, e nas condições de amortecimento, verificando a influência de um elemento amortecedor na frequência de vibração induzida no chassi.

Além disso, o protótipo foi testado completamente montado sob condições de pressão nas suspensões dianteiras e traseiras de 100 Psi, e uma pressão de 6,5 Psi nas quatro rodas.

#### **3.4 Conversão dos dados para o domínio da frequência**

Os valores foram salvos em um cartão micro SD, em formato Documento de Texto (TXT), em conjunto com o Arduino para então serem tratados no MATLAB. Os dados adquiridos pelo Arduino geram um gráfico Aceleração x Tempo, que com o auxílio do MATLAB, são convertidos para o domínio da frequência, gerando um espectro de vibração com uma forma mostrada na Figura 3.7.

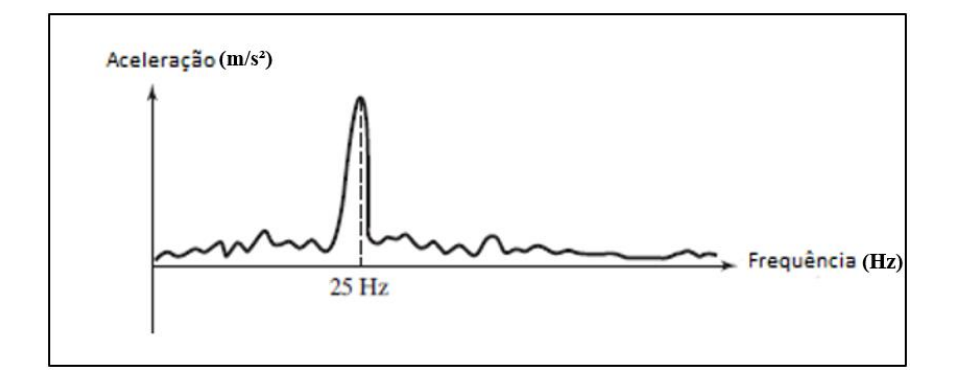

Figura 3.7. Gráfico de vibração Aceleração x Frequência.

#### (Adaptado de Rao, 2009)

No espectro visualizado, a energia utilizada para o estudo é aquela concentrada ao redor da frequência de maior amplitude de aceleração, pois é possível relacionar esta frequência discreta de maior energia concentrada, as características do componente de estudo específico. Além disso, foi feito uma filtragem do sinal através do Método de Periodograma de Welch, onde a série de dados foi subdividida em segmentos iguais por sobreposição, e utilizando 1/2 da banda do sinal, é gerado um periodograma em cada segmento e calculado a média das estimativas deste período de vibração. Este método tem por objetivo suavizar e diminuir a variabilidade nos dados causadas por ruídos.

O script comentado utilizado no MATLAB, juntamente da aplicação do método de welch, pode ser visto no Apêndice C.

### **4 RESULTADOS E DISCUSSÕES**

Será mostrado os resultados das análises como descrito de forma sistematizada na seção de Materiais e Métodos, onde poderá ser representado as influências da vibração o motor no chassi do protótipo Bumba Meu Baja e, se houver, os pontos positivos ou problemas decorrentes e também as possíveis soluções para estudos futuros.

#### **4.1 Análise Modal por Simulação**

A partir da malha para simulação descrita na seção de Materiais e Métodos, as frequências naturais e seus modos de vibrar foram encontrados por meio de simulação com um tempo de 5 segundos.

O 1º modo de vibrar pode ser visto na Figura 4.1.

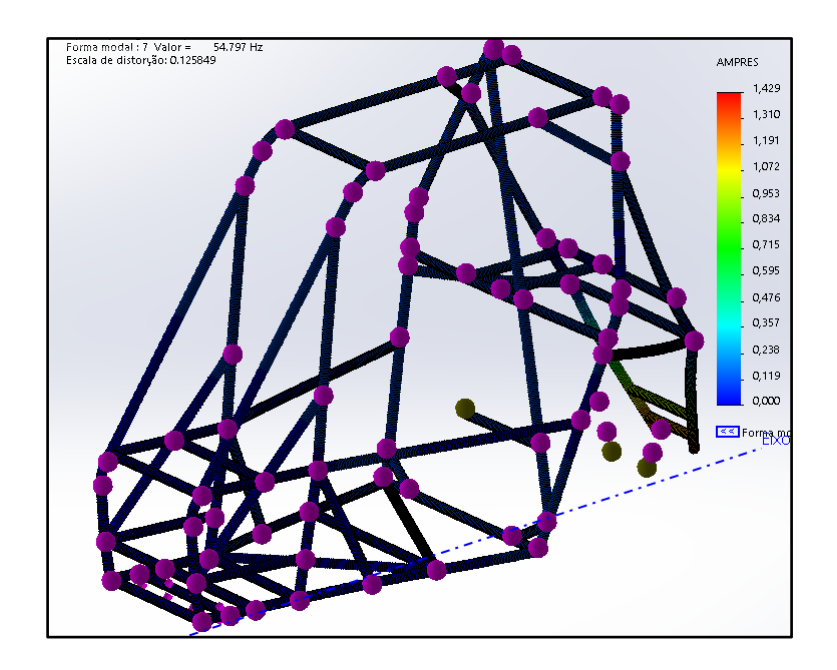

Figura 4.1. 1º modo de vibrar. (MONTEIRO, 2019)

O 2º modo de vibrar pode ser visto na Figura 4.2.

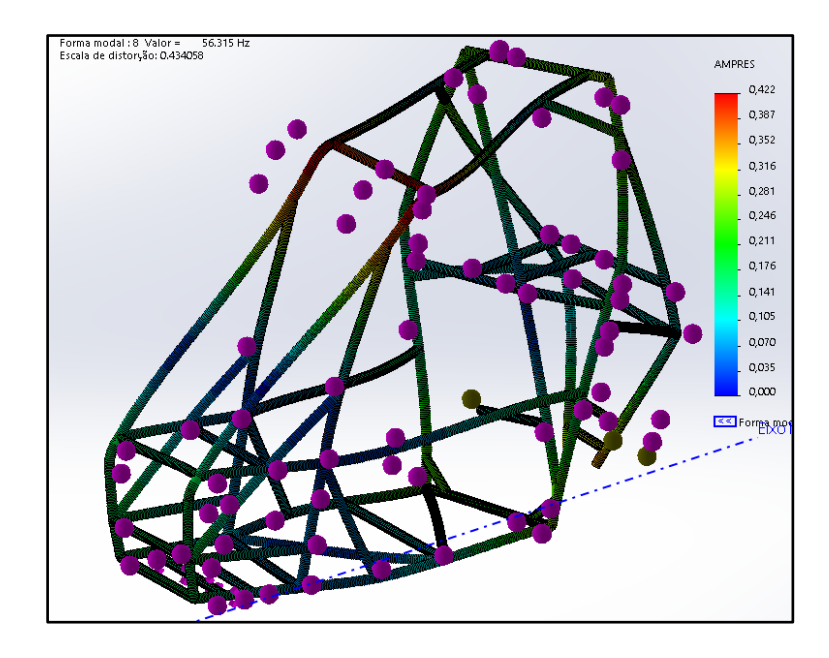

34 Figura 4.2. 2º modo de vibrar.

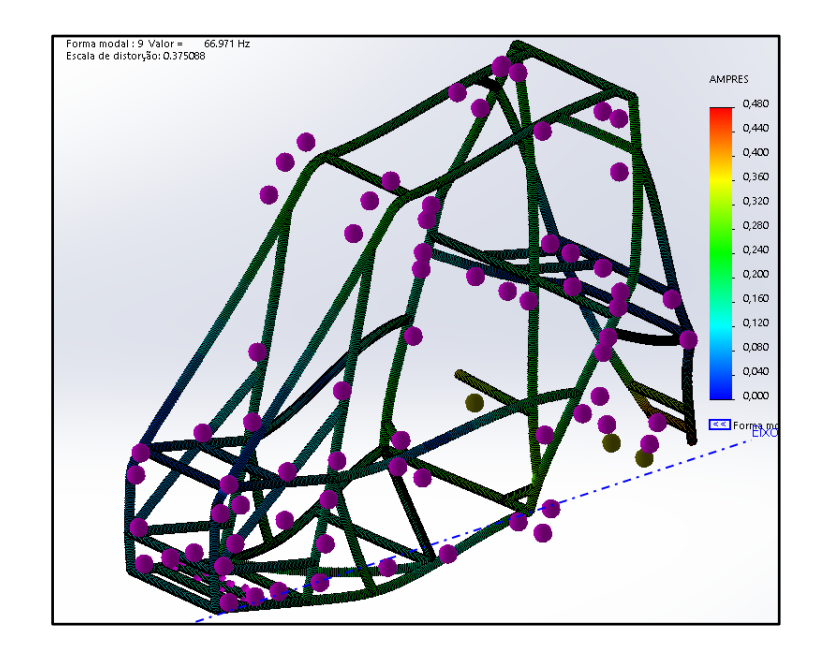

O 3º modo de vibrar pode ser visto na Figura 4.3.

Figura 4.3. 3º modo de vibrar. (MONTEIRO, 2019)

O 4º modo de vibrar pode ser visto na Figura 4.4.

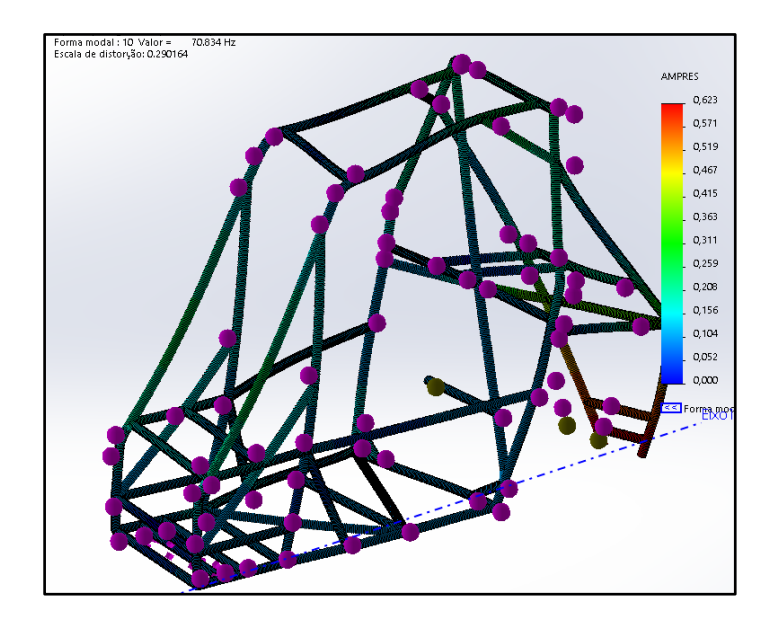

Figura 4.4. 4º modo de vibrar (MONTEIRO, 2019).

O 5º modo de vibrar pode ser visto na Figura 4.5.

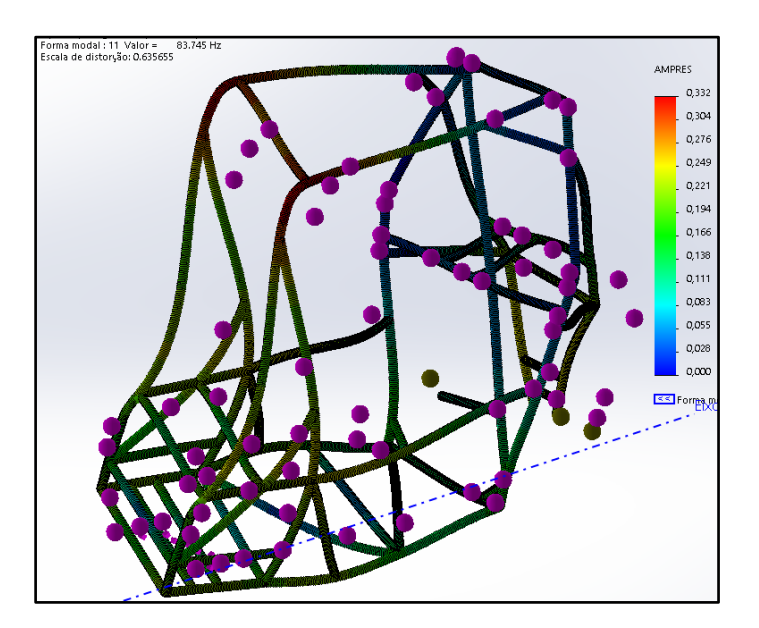

Figura 4.5. 5º modo de vibrar (MONTEIRO, 2019)

O 6º modo de vibrar pode ser visto na figura 4.6.

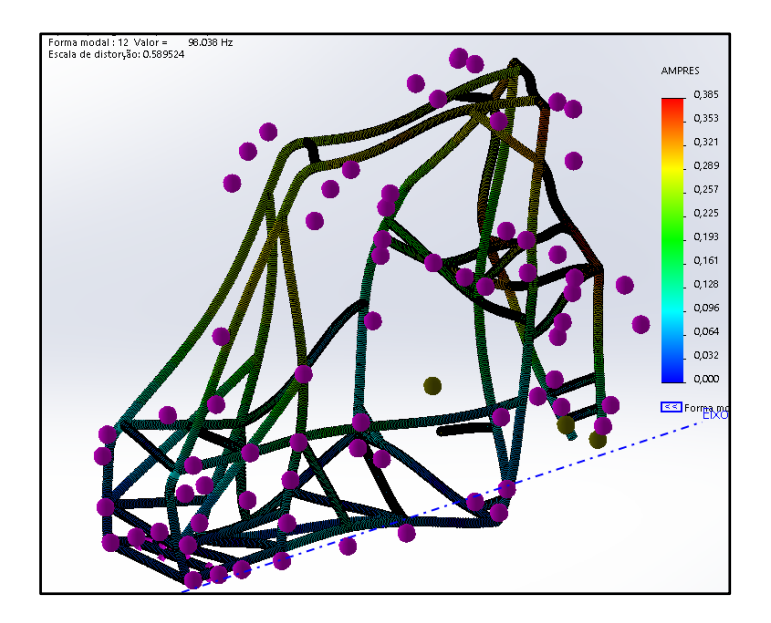

Figura 4.6. 6º modo de vibrar. (MONTEIRO, 2019)

Sendo assim, os valores das frequências naturais das diferentes formas de vibrar, podem ser vistos na Tabela 4.1.

Tabela 4.1. Valores de frequência natural para os modos de vibrar do chassi.

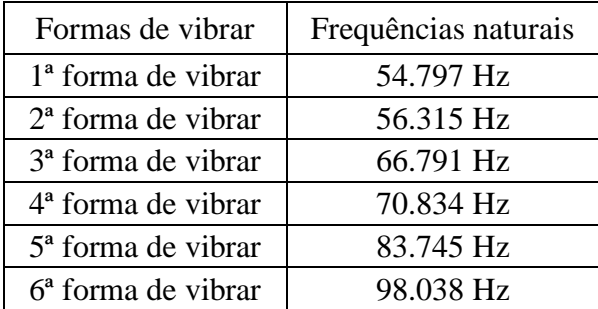

(Autor, 2019)

#### **4.2 Resultado dos valores de vibração pelo acelerômetro**

Com o sensor calibrado, foi dado início ao procedimento de execução dos testes, seguindo a sistemática descrita na seção de Materiais e Métodos.

#### **4.2.1 1º Teste: Vibração do Ponto 3 sem amortecimento do motor**

O primeiro teste foi feito no Ponto 3, sendo caracterizado pela superfície do motor. Em regime de trabalho para baixa rotação e para alta rotação, foram encontrados os valores de vibração mostrados na Figura 4.7.

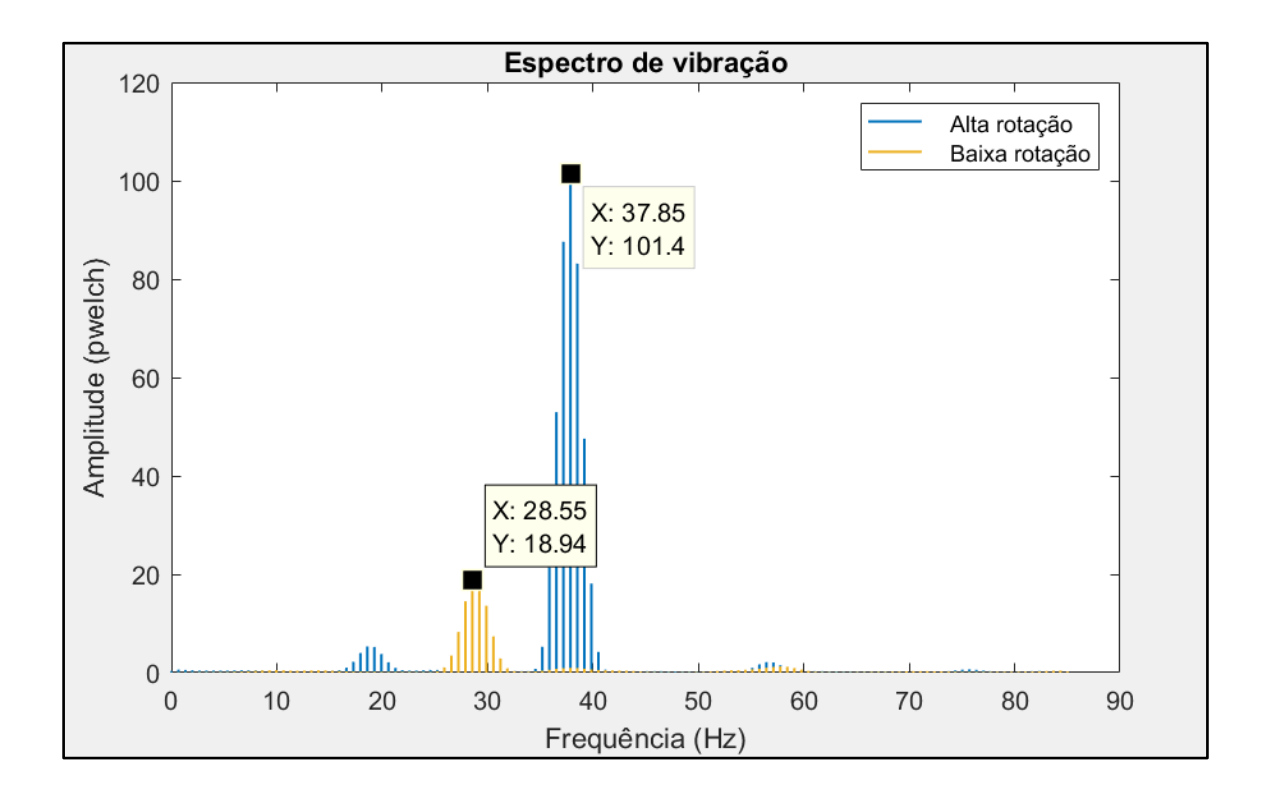

Figura 4.7. Espectro de vibração do Ponto 3 sem amortecimento no motor. (Autor, 2019)

Como pode ser visto na Figura 4.7, em baixa rotação foi encontrado um valor de frequência de maior energia de 28.55 Hz, enquanto para alta rotação, um valor de frequência de maior energia de 37.85 Hz

#### **4.2.2 2º Teste: Vibração do Ponto 1 sem amortecimento do motor**

.

O segundo teste foi feito no Ponto 1, sendo caracterizado pelo suporte do motor no chassi. Em regime de trabalho para baixa rotação e para alta rotação, foram encontrados os valores de vibração mostrados na Figura 4.8.

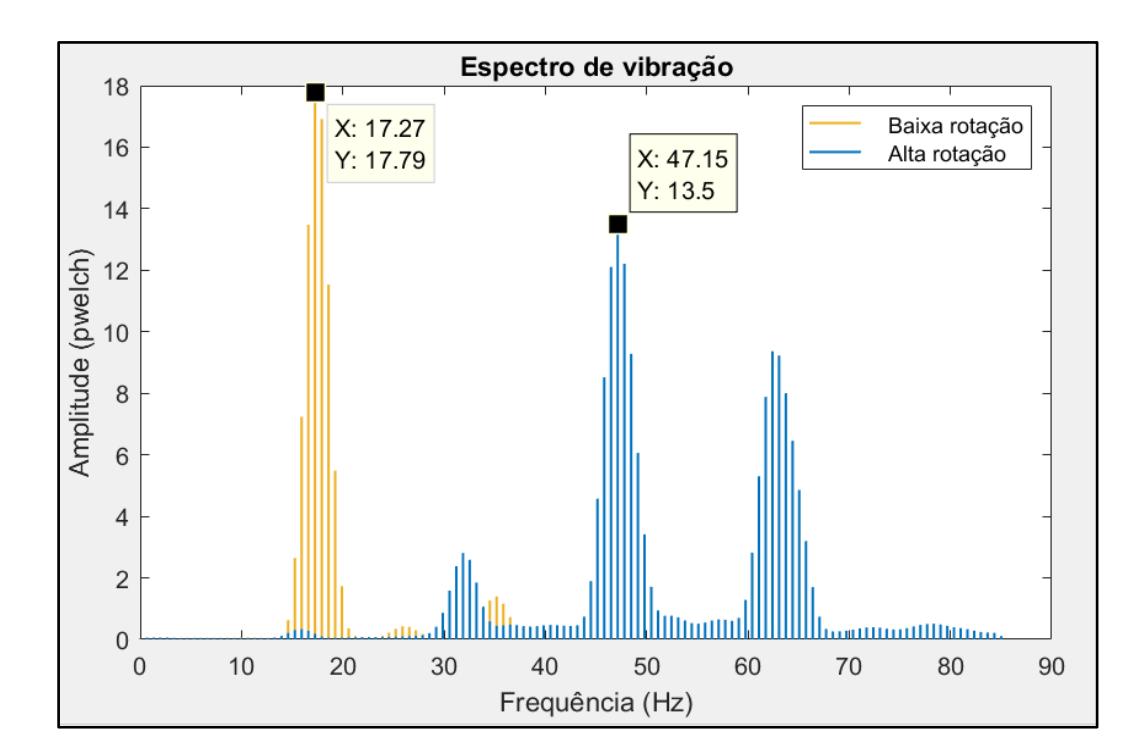

Figura 4.8. Espectro de vibração do Ponto 1 sem amortecimento no motor. (Autor, 2019)

Como pode ser visto na Figura 4.8, foi encontrado para baixa rotação de frequência de maior energia de 17.27 Hz, enquanto para alta rotação foi encontrada uma frequência de maior energia de 47.15 Hz, onde, como pode ser visto, ela vibra em frequências maiores com sentidos diferentes, porém a de maior energia se encontra na frequência de 47.15 Hz.

#### **4.2.3 3º Teste: Vibração do Ponto 2 sem amortecimento do motor**

O terceiro teste foi feito no Ponto 2, caracterizado pelo sensor posicionado no tubo SIM no cockpit do motorista. Em regimes de trabalho de baixa rotação e de alta rotação, foram encontrados os valores de vibração mostrados na Figura 4.9.

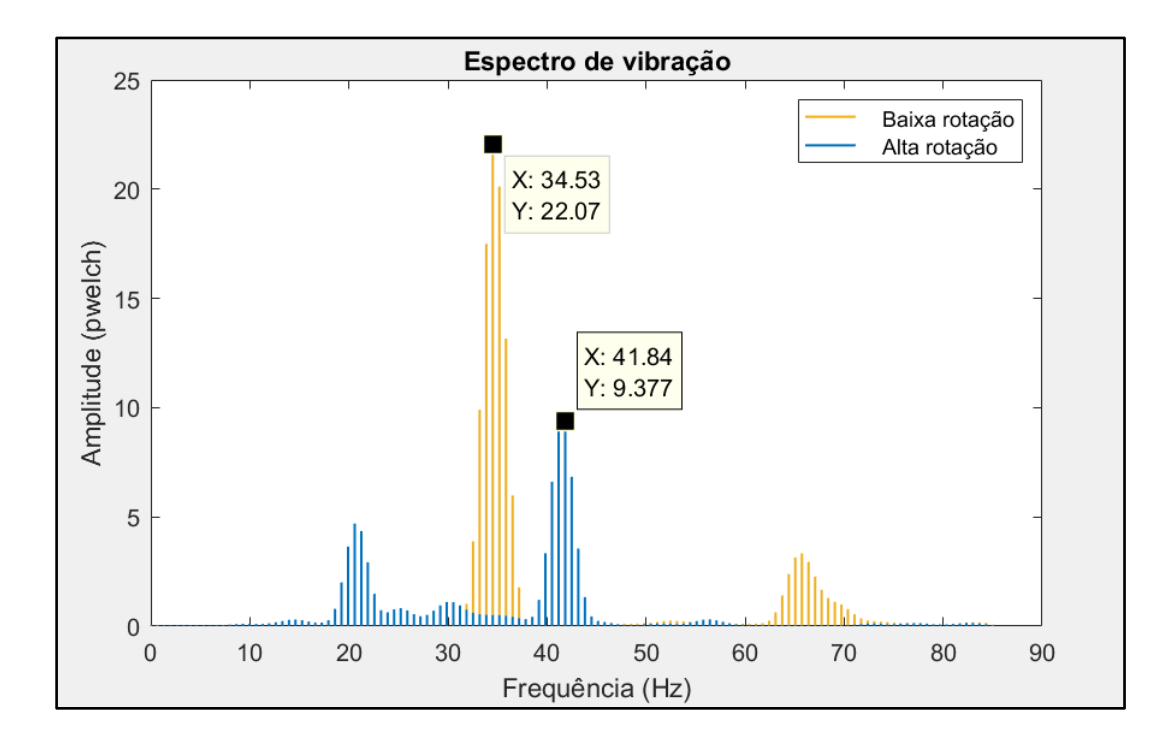

Figura 4.9. Espectro de vibração do Ponto 2 sem amortecimento do motor. (Autor, 2019)

Assim, foi encontrado um valor de frequência de maior energia de 34.53 Hz para baixa rotação e de 41.84 Hz para alta rotação, onde pode ser notado uma perda de amplitude considerável entre os dois regimes de rotação. A diferença de amplitude entre os dois regimes, pode ser

explicado pelo fato de o ponto ter vibrado de maneira diferente entre as duas situações, ou seja, a frequência de baixa rotação teve uma alta amplitude em um sentido de vibração, enquanto a frequência de alta rotação vibrou em um sentido diferente com uma amplitude menor.

Encontradas as vibrações dos pontos, sem a presença dos coxins, foram então efetuados os testes com estes elementos acoplados entre o motor e o suporte.

#### **4.2.4 4º Teste: Vibração do Ponto 3 com motor amortecido**

O quarto teste foi feito na superfície do motor, com os elementos de amortecimento presentes. Para baixa rotação, foi encontrado os valores de vibração mostrados na Figura 4.10.

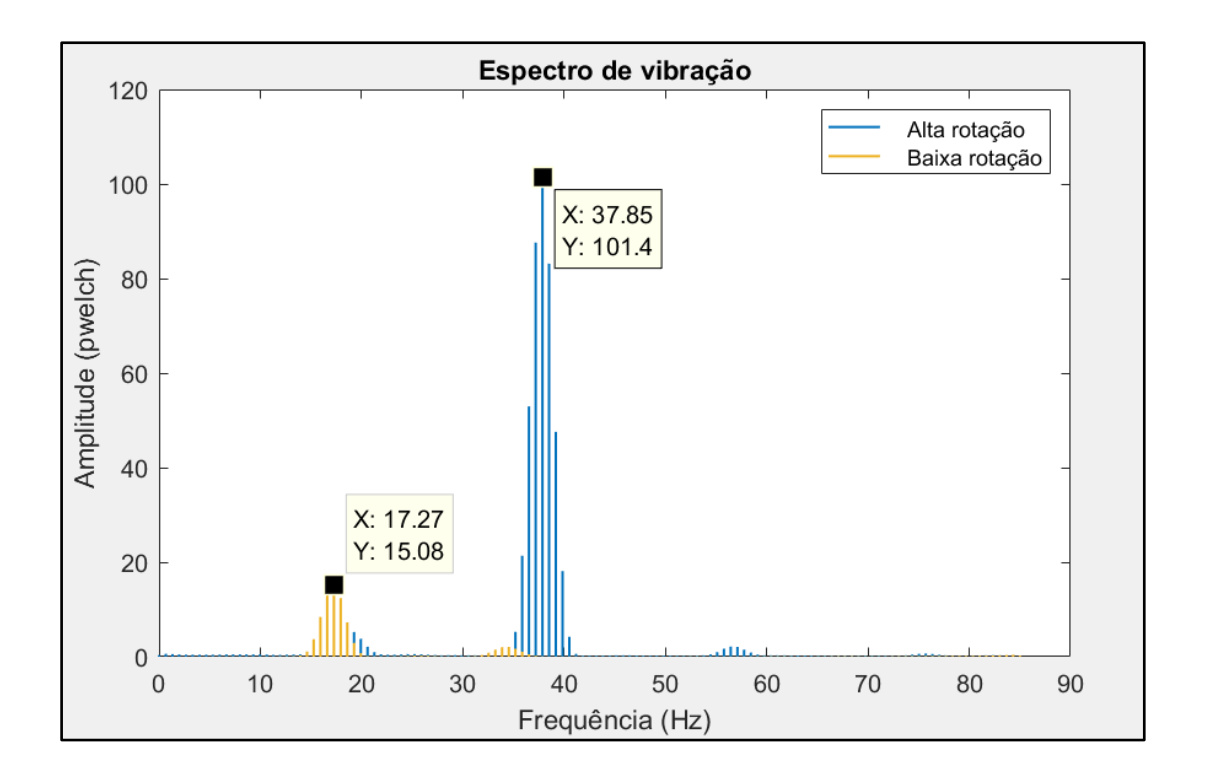

Figura 4.10. Espectro de vibração do Ponto 3 com motor amortecido. (Autor, 2019)

Assim, para baixa rotação, foi obtido um valor de frequência de maior energia de 17.27 Hz e, para alta rotação, de 37.85 Hz. A diferença de amplitude entre os dois regimes é notável, onde os eixos de vibração são diferentes, sendo que em baixa rotação a vibração ocorreu no eixo y e para alta rotação ocorreu no eixo x.

#### **4.2.5 5º Teste: Vibração do Ponto 1 com motor amortecido**

O quinto teste foi feito no suporte do motor no chassi com a presença dos elementos de amortecimento. Em um regime de baixa rotação, os valores de vibração obtidos são mostrados na Figura 4.11.

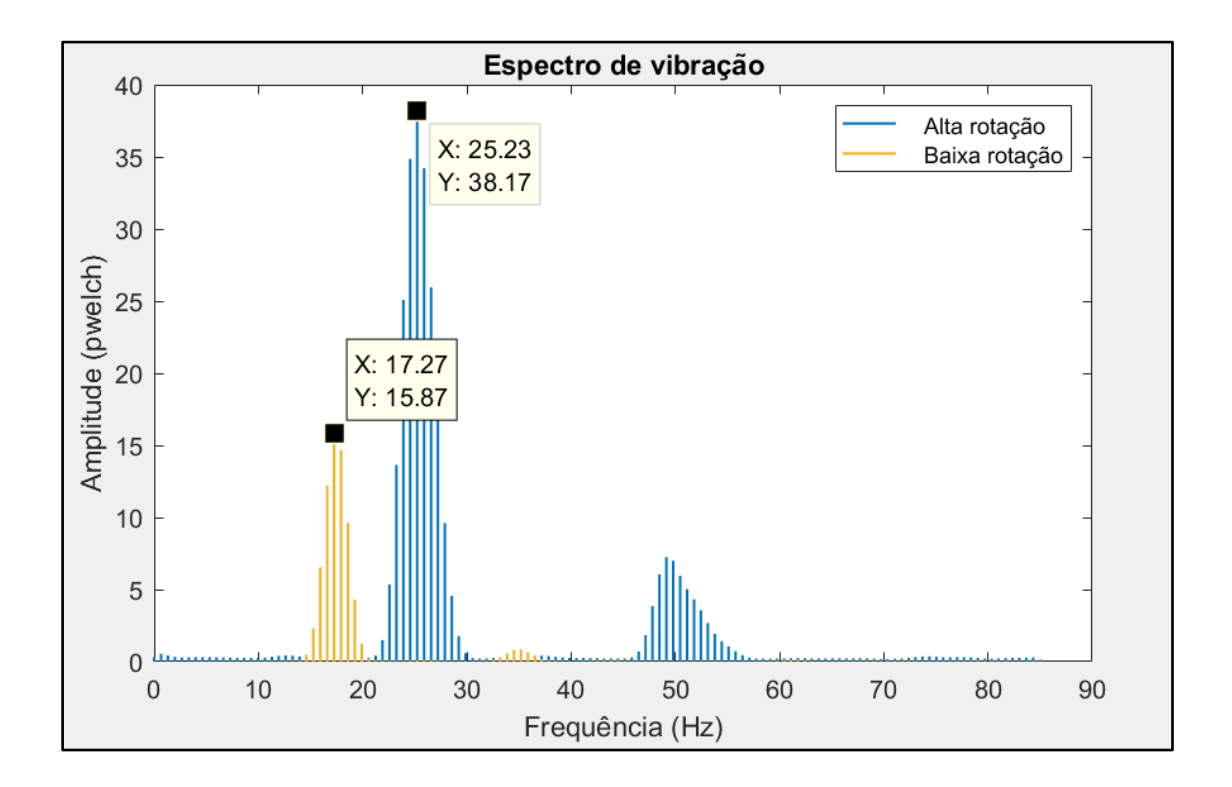

Figura 4.11. Espectro de vibração do Ponto 1 com amortecimento do motor. (Autor, 2019)

Como mostrado na Figura 4.11, foi obtido um valor de frequência de vibração de maior energia de 17,27 Hz para baixa rotação e para alta rotação, um valor de 25.23 Hz.

#### **4.2.6 6º Teste: Vibração do Ponto 2 com motor amortecido**

O último teste foi feito no tubo SIM do cockpit. Em condições de baixa rotação do motor, foram obtidos valores de vibração mostrados na Figura 4.12.

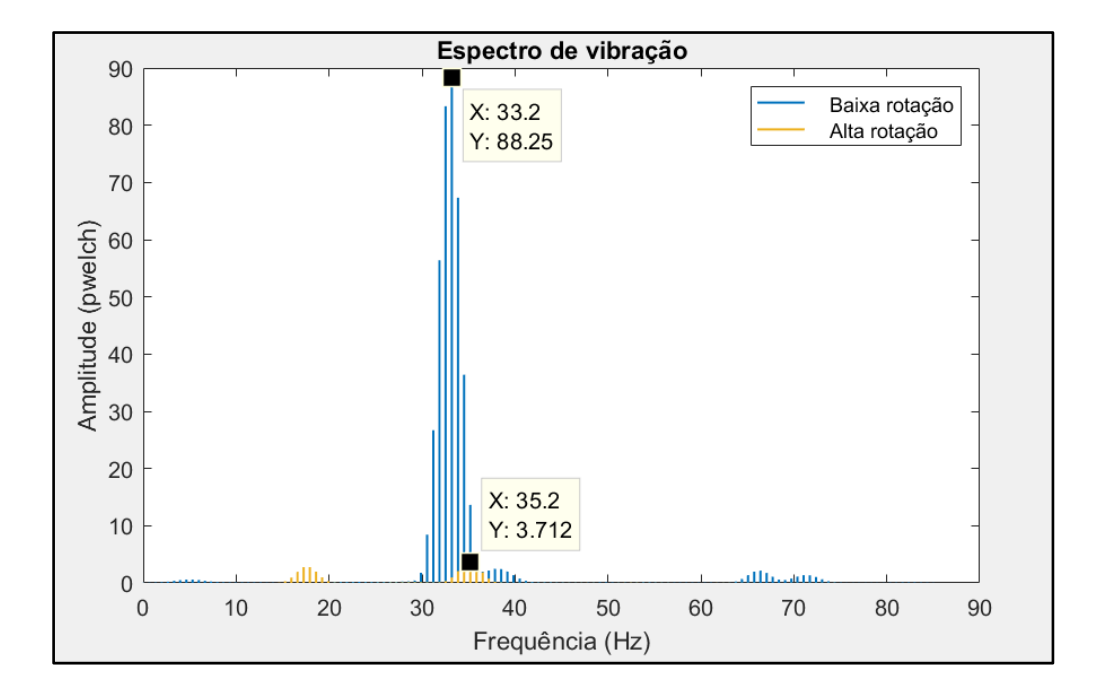

Figura 4.12. Espectro de vibração do Ponto 2 com motor amortecido. (Autor, 2019)

Pelos dados apresentados, foi obtido um valor de frequência de maior energia de 32.54 Hz no regime de baixa rotação e, para um regime de alta rotação, foi encontrado um valor de 35.2 Hz.

## **5 CONSIDERAÇÕES FINAIS**

Segundo Brasil (2018), o protótipo Bumba Meu Baja 2018 foi simulado no Solidworks, como pode ser visto na Figura 5.1, e foi encontrado os valores de frequência natural de seus modos de vibrar, como pode ser mostrado na Tabela 5.1.

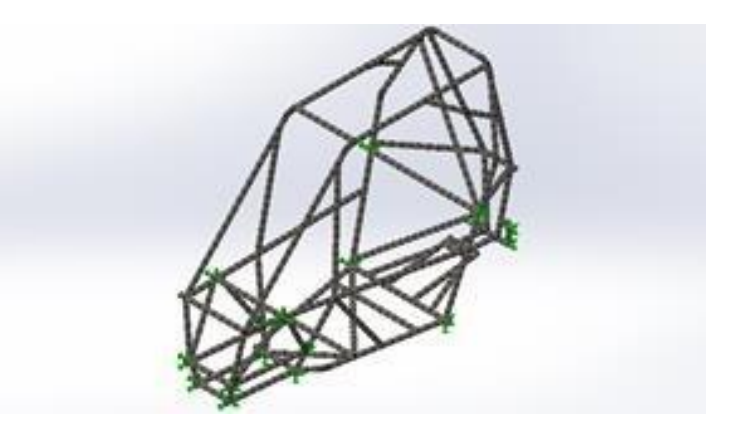

Figura 5.1. Representação da malha e das condições de contorno do protótipo 2018. (BRASIL, 2018)

| Formas de vibrar               | Frequências naturais |
|--------------------------------|----------------------|
| 1 <sup>ª</sup> forma de vibrar | 51.249 Hz            |
| $2a$ forma de vibrar           | 88.673 Hz            |
| 3 <sup>ª</sup> forma de vibrar | 128.96 Hz            |
| $4a$ forma de vibrar           | 129.63 Hz            |

Tabela 5.1. Resultados da análise modal protótipo 2018.

#### (BRASIL, 2018)

Após a verificação destes valores, foi feita a medição dos valores das frequências de vibração do motor em regimes de baixa e alta rotação, resultando nas frequências de 33,75Hz e de 54,84 Hz respectivamente, como pode ser mostrado na Figura 5.2.

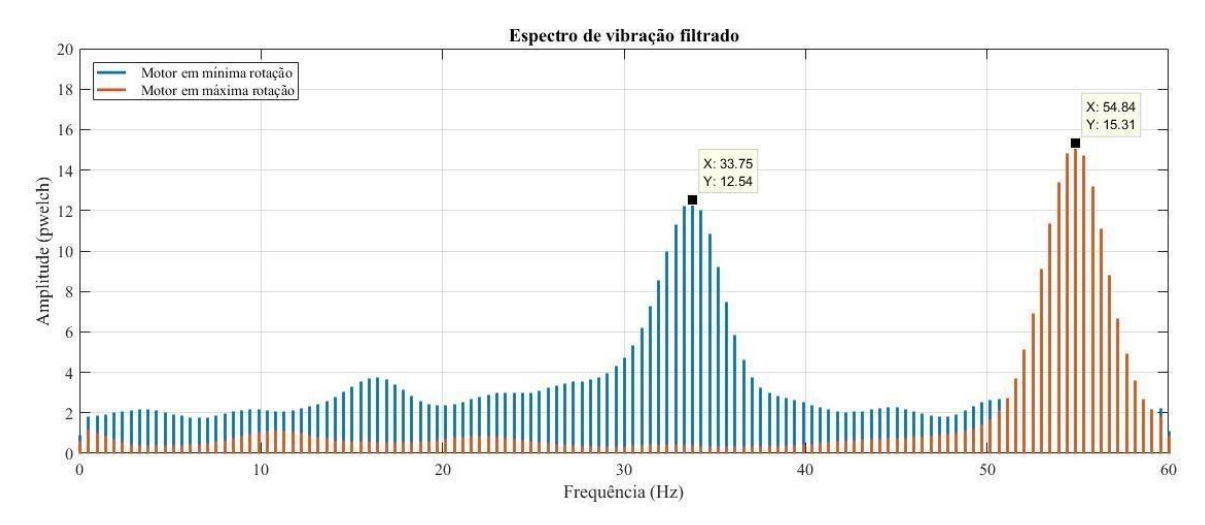

Figura 5.2. Valores de vibração encontradas no motor do protótipo 2018. (BRASIL, 2018)

Em comparação com o protótipo 2019, houve uma pequena diferença nos valores de frequência do motor, onde para baixa rotação foi em torno de 6 Hz, enquanto para alta rotação foi em torno de 27 Hz, justificado pelo motor estar em condições piores em 2019 comparado a 2018. Para Brasil (2018), foi feita a recomendação de utilizar elementos amortecedores pois os valores se aproximavam do 1º modo de vibrar, tendo risco a ocorrer o fenômeno do batimento. No protótipo 2019, com a utilização dos coxins, foram encontrados novos valores de frequência.

Para o valor de vibração do motor, a utilização dos coxins levou a uma redução em torno aproximadamente 40% da frequência para baixa rotação, porém para alta rotação não houve alteração nos valores.

Para o valor de vibração do suporte do motor, a utilização dos coxins causou para baixa rotação uma redução muito baixa, porém em altas rotações, houve uma redução de aproximadamente 16% e uma diminuição na amplitude de vibração. Para alta rotação, teve uma diminuição em torno de 46% no valor de frequência de maior energia.

Para o valor de vibração do tubo SIM no cockpit, com os elementos de amortecimento do motor, houve uma redução na frequência de vibração em torno de 4%, porém um aumento

considerável na amplitude, porém em um sentido de vibração diferente, para baixa rotação. Para alta rotação, houve uma redução de 16%.

Pela simulação do protótipo 2019 encontrou-se que o 1º modo de vibrar tem frequência natural de 54,749 Hz. Para baixa rotação, os valores de frequência do motor, do suporte e do tubo SIM são distantes do 1º modo de vibrar, porém para altas rotações os valores aumentam consideravelmente e se aproximam do 1º modo de vibrar, podendo ocasionar o fenômeno do batimento ou em alguns momentos, caso a frequência natural e a frequência induzida se igualem, ocorra o fenômeno da ressonância. Com a utilização dos coxins, houve uma queda considerável nas frequências, se distanciando da primeira frequência natural do chassi, demonstrando assim a importância e eficiência dos elementos de amortecimento entre o motor e o suporte.

Para futuros projetos, é recomendado que novos pontos no chassi sejam escolhidos, tais como os tubos de travamentos dianteiros do cockpit, os tubos do assoalho do protótipo e outros pontos que sejam considerados de risco ao piloto. Além disso, tem-se por objetivo que o veículo seja testado em movimento em diversos terrenos, para estudar a variação nos valores obtidos. Por fim, uma melhor aferição e tratamento dos dados para resultados mais precisos.

Este trabalho tem grande importância para auxiliar na definição de novos parâmetros de segurança do protótipo, definindo os meios de aferição dos dados para prever o funcionamento do projeto, além de, através da captação de dados, utiliza-los para futuros projetos e simulações para otimização dos estudos.

## **REFERÊNCIAS BIBLIOGRÁFICAS**

ANIS, Y**. Introduction to Vibration. Mechanical Vibration**. Cairo: Cairo University, 2013, cap. 1, p. 1-36.

BAVASTRI, C. A. **Apostila de Vibrações – Parte 1**. Paraná: Universidade Federal do Paraná, 2017, 64 p.

BRASIL, J. A. **Levantamento de dados em um sistema powertrain de um chassi Baja SAE**. Maranhão: Universidade Estadual do Maranhão, 2018, 40 p.

BRASIL, J. A. **Avaliação ergonômica do veículo Bumba meu Baja.** 2018, 90 p. Dissertação (Graduação) – Universidade Estadual do Maranhão, Maranhão.

ESPINOSA, Flávio N. **Apostila de manutenção preditiva**. Rio de Janeiro: Instituto Federal Fluminense, 2008, 130 p.

MAJALA, J. **Frequency analysis of accelerometer measurements on trains**. 2017, 56 p. Dissertação (Mestrado) – Faculdade de Engenharia Civil, Luleå Technical University, Suécia.

RAO, S. S. **Vibrações Mecânicas,** 4ª edição**.** São Paulo: Pearson Prentice Hall, 2009, 424 p.

THOMPSON, W. T. **Teoria da vibração com aplicações.** São Paulo: Pearson Prentice Hall, 1978, 462 p.

GESUALDO, E. **Equipe de Análise de Vibrações.** São Paulo: Escola de Engenharia de São Carlos, Universidade de São Paulo, 2017, 9p.

VIEIRA, L. **Experimentos com o Acelerômetro de** *Tablets* **e** *Smartphones***.** 2013, 20p. Dissertação (Mestrado) – Instituto de Física, Universidade Federal do Rio de Janeiro, Rio de Janeiro.

RAMOS. S. **Análise dos modos de vibrar do chassi para redução de danos estruturais.** São Paulo: Universidade de São Paulo, 2018, 13p.

VAROTO, P. S. **SEM 5766 – Anàlise modal de estruturas.** São Paulo: Universidade de São Paulo, 2019, 41p.

NEPOMUCENO, E. G. **Método dos elementos finitos.** Minas Gerais: Universidade de João Del  $-$  Rei, 2016, 31p.

GUSTAVO M. M.; TIAGO S. F.; DIÓGENES S. F.; TIMÓTEO S. F.; REGINALDO A. **Análise de vibração do motor de um veículo mini BAJA, por meio de simulação numérica. CONEM 2016**, 8p, 2016.

ZUMPANO A.; GREY E.; HAMILTON P. B. **Ressonância - Para além dos cursos da física.**  Minas Gerais: Universidade Federal de Minas Gerais, 60p.

CHIQUITO A. J.; RAMOS A. C. A. Batimentos e ressonância de diapasões analisados usando um osciloscópio**. Revista Brasileira de Ensino de Física**, v. 27, n. 2, p 219–223, 2005. São Paulo: Universidade Federal de São Carlos.

MARIANO; URSULA. **Movimento harmônico simples**. 2017. Disponível em [<https://multiversodafisica.blogspot.com/2017/09/movimento-harmonico-simples.html>](https://multiversodafisica.blogspot.com/2017/09/movimento-harmonico-simples.html). Acesso em: 07 nov. 2019.

TEIXEIRA M. M. **Interferência de ondas.** Disponível em [<https://mundoeducacao.bol.uol.com.br/fisica/interferencia-ondas.htm>](https://mundoeducacao.bol.uol.com.br/fisica/interferencia-ondas.htm). Acesso em: 18 out. 2019.

Eletronic Wings. **ADXL335 Accelerometer Module.** 2017. Disponível em: Disponível em [<https://www.electronicwings.com/sensors-modules/adxl335-accelerometer-module>](https://www.electronicwings.com/sensors-modules/adxl335-accelerometer-module). Acesso em: 6 nov. 2019.

ArduinoLearning. **Arduino and ADXL335 accelerometer example.** 2019. Disponível em: [<http://arduinolearning.com/tag/accelerometer/page/2>](http://arduinolearning.com/tag/accelerometer/page/2). Acesso em: 6 nov. 2019.

Adafruit. **Calibration and Programming | Adafruit Analog Accelerometer Breakouts**. 2012. Disponível em: [<https://learn.adafruit.com/adafruit-analog-accelerometer-breakouts/calibration](https://learn.adafruit.com/adafruit-analog-accelerometer-breakouts/calibration-and-programming)[and-programming>](https://learn.adafruit.com/adafruit-analog-accelerometer-breakouts/calibration-and-programming). Acesso em: 27 ago. 2019.

MONTEIRO, T. O. **Design Presentation – Equipe Bumba Meu Baja.** Maranhão: Universidade Estadual do Maranhão. 2019. 179p.

# **APÊNDICE A – Script utilizado no Arduino para calibração do acelerômetro**

```
const int xInput = A0;
const int yInput = A1;
const int zInput = A2;
// initialize minimum and maximum Raw Ranges for each axis
int RawMin = 0;
int RawMax = 1023;
// Take multiple samples to reduce noise
const int sampleSize = 10;
void setup() 
{
  analogReference(EXTERNAL);
  Serial.begin(9600);
}
void loop() 
{
  //Read raw values
 int xRaw = ReadAxis(xInput); int yRaw = ReadAxis(yInput);
  int zRaw = ReadAxis(zInput);
  // Convert raw values to 'milli-Gs"
  long xScaled = map(xRaw, RawMin, RawMax, -3000, 3000);
```

```
 long yScaled = map(yRaw, RawMin, RawMax, -3000, 3000);
 long zScaled = map(zRaw, RawMin, RawMax, -3000, 3000);
```

```
 // re-scale to fractional Gs
float xAccel = xScaled / 1000.0;
 float yAccel = yScaled / 1000.0;
float zAccel = zScaled / 1000.0;
```
Serial.print("X, Y, Z :: "); Serial.print(xRaw); Serial.print(", "); Serial.print(yRaw); Serial.print(", "); Serial.print(zRaw); Serial.print(" :: "); Serial.print(xAccel,0); Serial.print("G, "); Serial.print(yAccel,0); Serial.print("G, "); Serial.print(zAccel,0); Serial.println("G"); delay(200); } // Take samples and return the average int ReadAxis(int axisPin)

```
long reading = 0;
```
{

```
 analogRead(axisPin);
```

```
delay(1);for (int i = 0; i < sampleSize; i++)
  {
 reading += analogRead(axisPin);
  }
  return reading/sampleSize;
}
```
# **APÊNDICE B – Script usado no Arduino para aferição de dados no acelerômetro ADXL335**

```
const int x_out = A0; /* conecta o eixo x a porta A0 do Arduino UNO \frac{*}{ }const int y_out = A1; /* conecta o eixo y a porta A1 do Arduino UNO \frac{*}{s}const int z_out = A2; /* conecta o eixo z a porta A2 do Arduino UNO \frac{*}{s}void setup() 
{
  Serial.begin(57600);
}
void loop() {
  int x_adc_value, y_adc_value, z_adc_value; 
  double x_g_value, y_g_value, z_g_value;
 x_adc_value = analogRead(x_out); /* Valor digital de voltagem no eixo x */
 y_adc_value = analogRead(y_out); /* Valor digital de voltagem no eixo y */
 z_adc_value = analogRead(z_out); /* Valor digital de voltagem no eixo z */
  Serial.print(" ");
  Serial.print(x_adc_value);
 Serial.print("\t\t");
  Serial.print(" ");
  Serial.print(y_adc_value);
 Serial.print("\t\t");
 Serial.print("");
  Serial.print(z_adc_value);
 Serial.print("\t\tt(t'\tt');
  Serial.println(" ");
}
```
## **APÊNDICE C – Script utilizado no MATLAB para análise dos dados**

```
% function TestedoACelemetros(Dados,EIXO,Fs)
clc;
clear all
Dados=load(' ');
Fs=170;
1/Fs
% y=Dados(:,EIXO);
y=Dados;
figure
plot(Dados)
N=size(y,1);y1=(y(:,1)-mean(y(:,1)));% pegando a média da primeira fileira
y2=(y(:,2)-mean(y(:,2)));% pegando a média da segunda fileira
y3=(y(:,3)-mean(y(:,3)));% pegando a média da terceira fileira
% % Janelamento 
ti=10; % tempo Inicial 
tf=30; % tempo FInal 
|y1=y1(Fs*ti:1:Fs*tf);y2=y2(Fs*ti:1:Fs*tf);y3=y3(Fs*ti:1:Fs*tf);
% Estudo da Frequencias
% A=length(y);
```
N=length(y1(:,1));% tamanho da amostra de dados

 $f=(0:(N/2-1))*Fs/N;$  $t=(0:N-1)/Fs;$ 

% Dividindo as colunas

Y1=y1(1:N);

Y2=y2(1:N);

Y3=y3(1:N);

figure

 $plot(t, Y1, '-', t, Y2, t, Y3)$ 

% FFT Transformada de Fourier  $S1=fft(Y1)/N;$  $S2 = fft(Y2)/N;$ S3=fft(Y3)/N;

figure

subplot(211)

plot(t,Y1,t,Y2,t,Y3)% plota os dados em um gráfico

legend({'Eixo x','Eixo y','Eixo z'})%

xlabel('tempo [s]')

grid

xlabel('tempo [s]')

ylabel('Amplitude')

subplot(212)

stem(f(2:end),2\*abs(S1(2:N/2)),'.')% formato de gráfico por stem

hold on

stem(f(2:end),2\*abs(S2(2:N/2)),'.')% formato de gráfico por stem

```
stem(f(2:end),2*abs(S3(2:N/2)),'.')% formato de gráfico por stem
legend({'Eixo x','Eixo y','Eixo z'})
grid
xlabel('Frequencia [Hz]')
ylabel('Amplitude')
```

```
%Filtro de Welch
```
winLen =  $Fs/2$ ; %  $1/2$  da banda  $winOverlap = winLen/2;$  $[Yw1, fw1] = pwelch(Y1, winLen, winOverlap, [], Fs);$  $[Yw2, fw2] = pwelch(Y2, winLen, winOverlap, [], Fs);$  $[Yw3, fw3] = pwelch(Y3, winLen, winOverlap, [], Fs);$ 

figure

plot(fw1,Yw1/30,fw2,Yw2/30,fw3,Yw3/30);% plota os dados após a aplicação do filtro

title ('Espectro de vibração')

xlabel('Frequência (Hz)')

ylabel ('Amplitude (pwelch)')
